#### **Fundamentos de Processamento Gráfico**

#### **Aula 2**

#### **Conceitos iniciais**

#### **Profa. Fátima Nunes**

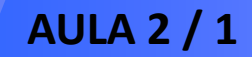

**AULA 2 / 1** *Profa. Fátima L. S. Nunes*

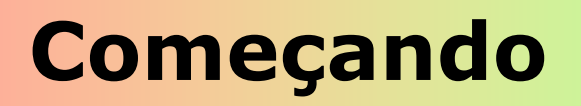

# **O que é uma imagem ????**

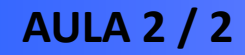

**AULA 2 / 2** *Profa. Fátima L. S. Nunes*

#### **Dados versus Imagem**

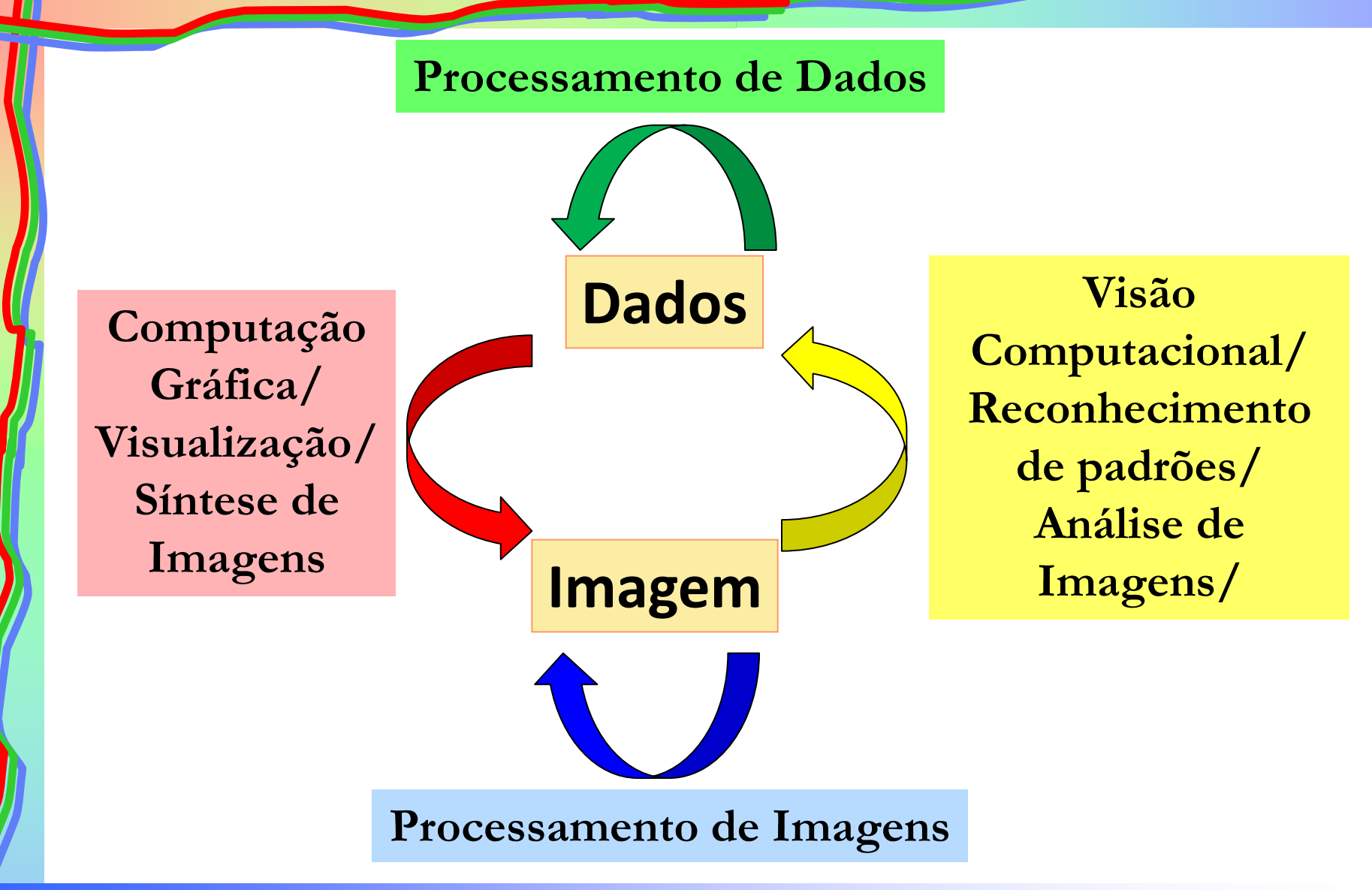

**AULA 2 / 3** *Profa. Fátima L. S. Nunes*

#### **Processamento Gráfico**

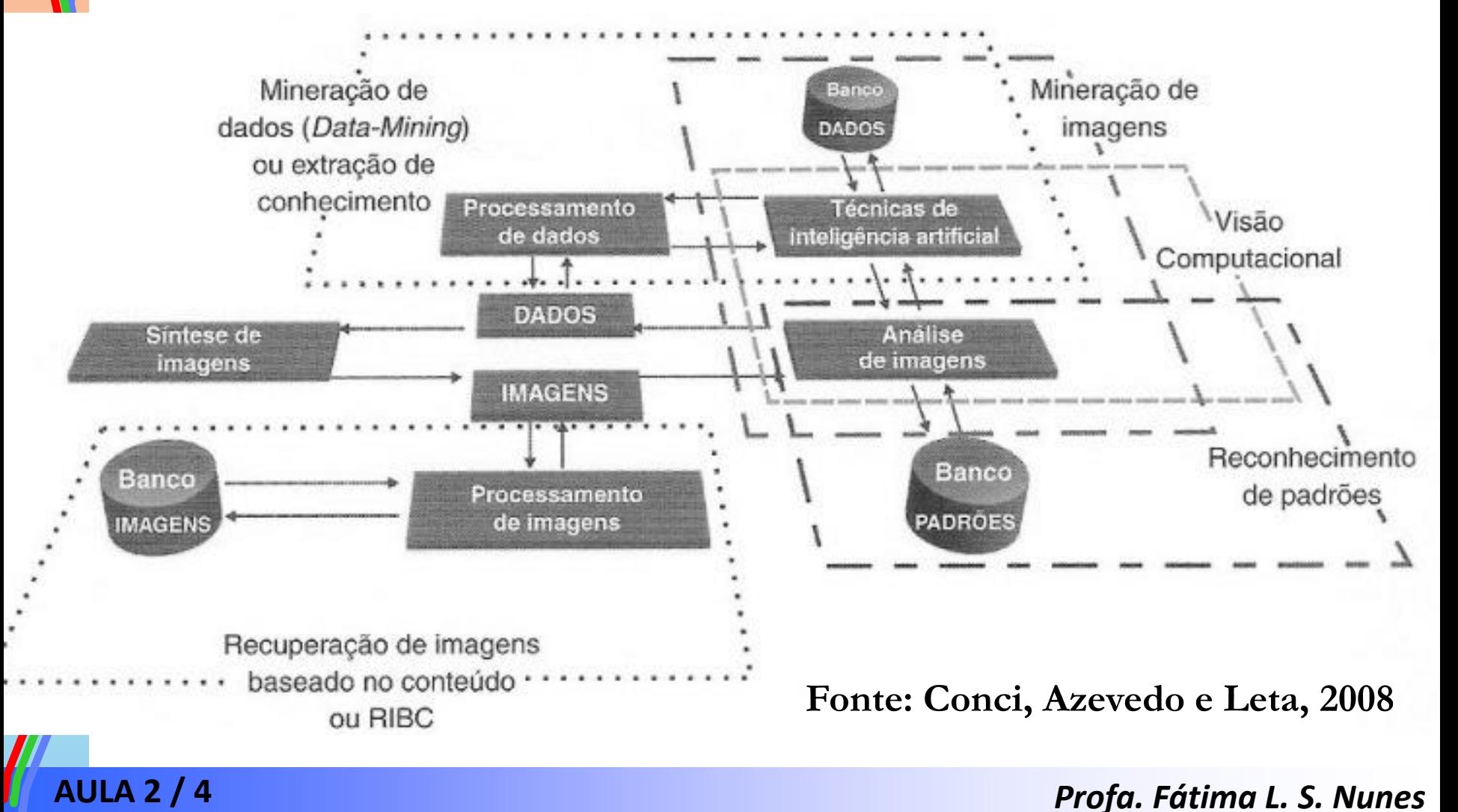

# **Processamento de Imagens**

**AULA 2 / 5** *Profa. Fátima L. S. Nunes*

- Processamento de imagens **não é**:
	- Inteligência Artificial
	- Redes Convolucionais
	- Machine Learning
	- Deep Learning
	- "X" Learning

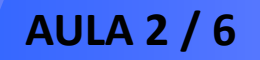

- Processamento de imagens **não é**:
	- Inteligência Artificial
	- Redes Convolucionais
	- Machine Learning
	- Deep Learning

... Embora essas técnicas possam ser usadas para executarem tarefas na área de Processamento de Imagens

- Formação da imagem  $\rightarrow$  ocorre quando um sensor registra radiação que interagiu com objetos físicos.
- Imagem representação do objeto físico que pode ser armazenada, manipulada e interpretada de acordo com as necessidades do interessado.
- Matematicamente função da "intensidade luminosa" refletida do objeto.

#### • **Como ocorre a formação de uma imagem bidimensional?**

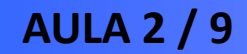

**AULA 2 / 9** *Profa. Fátima L. S. Nunes*

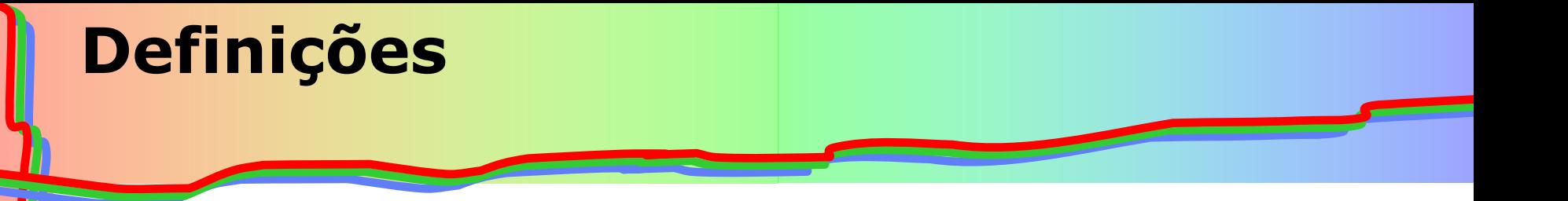

• No espaço bidimensional, a imagem é:

onde:

*f(x,y)*

- *x* e *y* são as coordenadas espaciais
- o valor de *f* na coordenada espacial (x,y) fornece a intensidade, ou seja, o brilho da imagem no ponto;

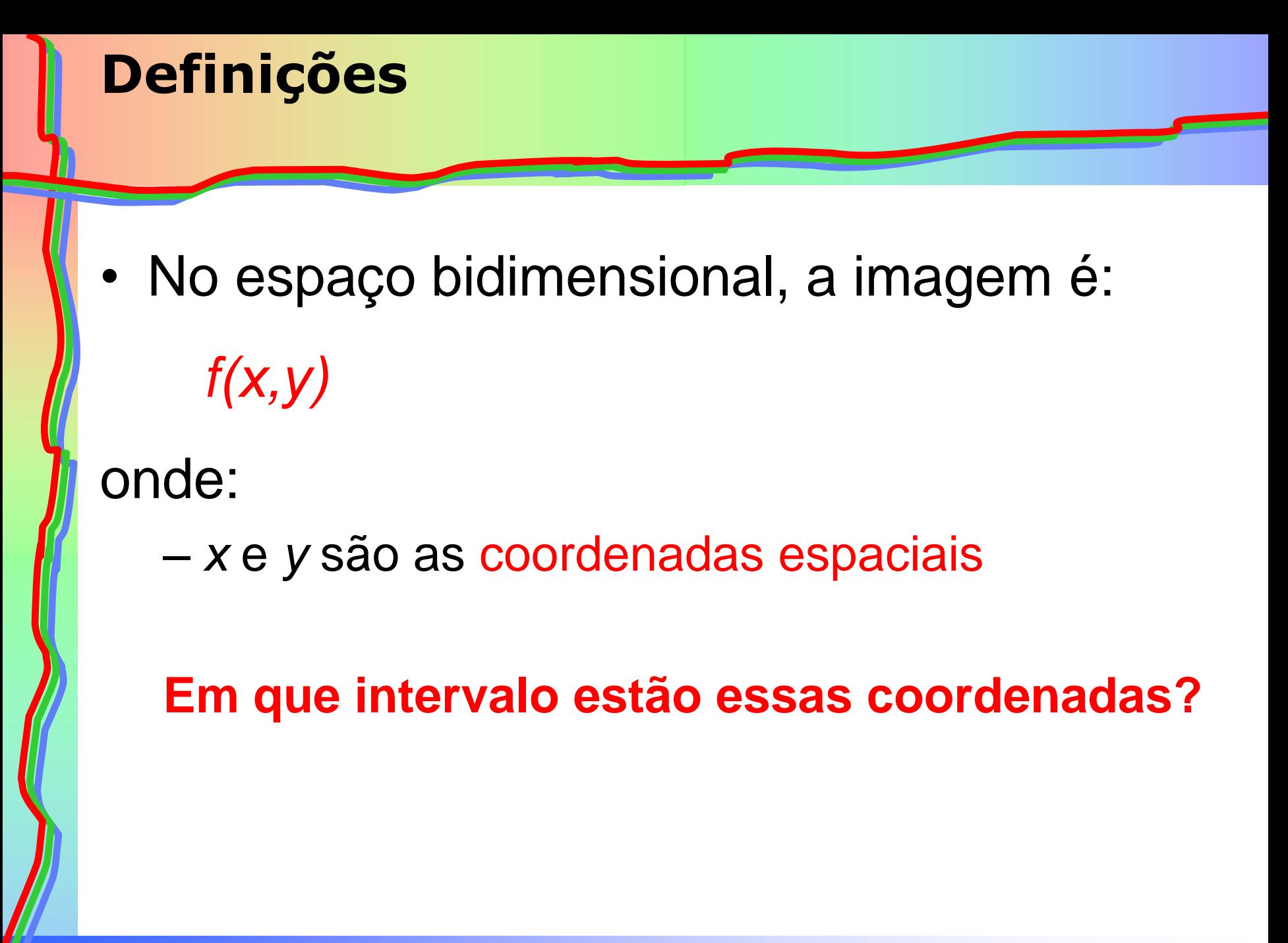

**AULA 2 / 11** *Profa. Fátima L. S. Nunes*

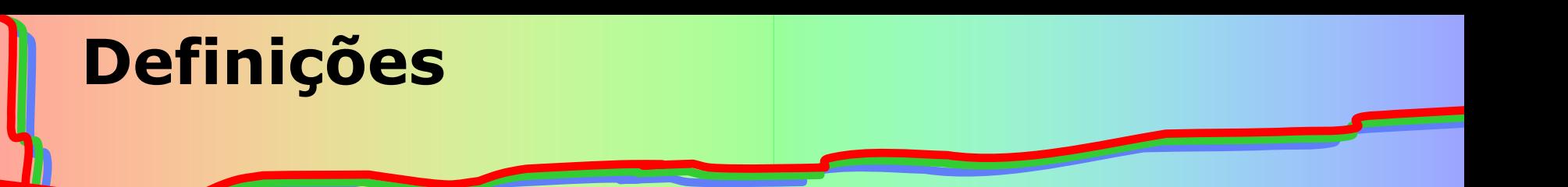

- Resolução espacial:
	- depende da amostragem da imagem
	- em geral: quantidade de pixels por polegada (ppp) = *dots per inch* (dpi)

- Resolução espacial:
	- depende da amostragem da imagem
	- em geral: quantidade de pixels por polegada (ppp) = *dots per inch* (dpi)
	- O que significa uma imagem ter *300 dpi?*

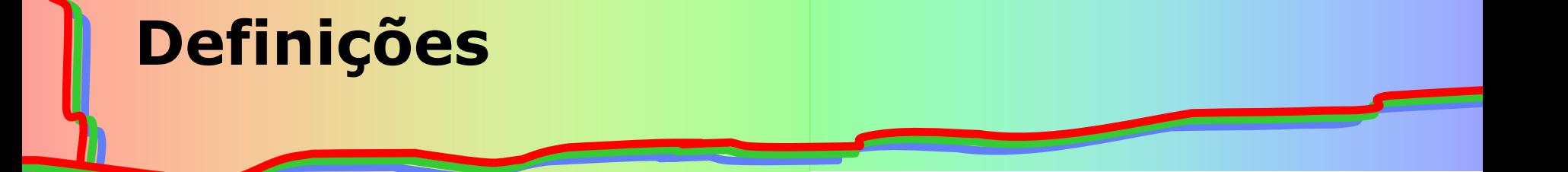

• a imagem depende da "quantidade de luz" incidente na cena e da "quantidade de luz" refletida pelos objetos da cena.

$$
f(x, y) = i(x, y).r(x, y)
$$

#### onde:

- $i(x,y)$  depende da fonte de luz  $(0 \le i(x,y) \le \infty);$
- r(x,y) depende do tipo de material que compõe o objeto  $(0 \le r(x,y) \le 1)$ . Assume o valor 0 para absorção total e o valor 1 para reflexão total.

- Um caso especial de imagem é constituído pelas imagens digitais  $\rightarrow$  representação consiste em um vetor de valores discretos.
- Geralmente este vetor é unidimensional e o domínio e imagem de f(x,y) são também discretos.
- O domínio é finito (geralmente uma matriz retangular) e o conjunto imagem é formado por valores no intervalo [0,M].

- Um caso especial de imagem é constituído pelas imagens digitais  $\rightarrow$  representação consiste em um vetor de valores discretos.
- Geralmente este vetor é unidimensional e o domínio e imagem de f(x,y) são também discretos.
- O domínio é finito (geralmente uma matriz retangular) e o conjunto imagem é formado por valores no intervalo [0,M].

• **O que é** *M***?**

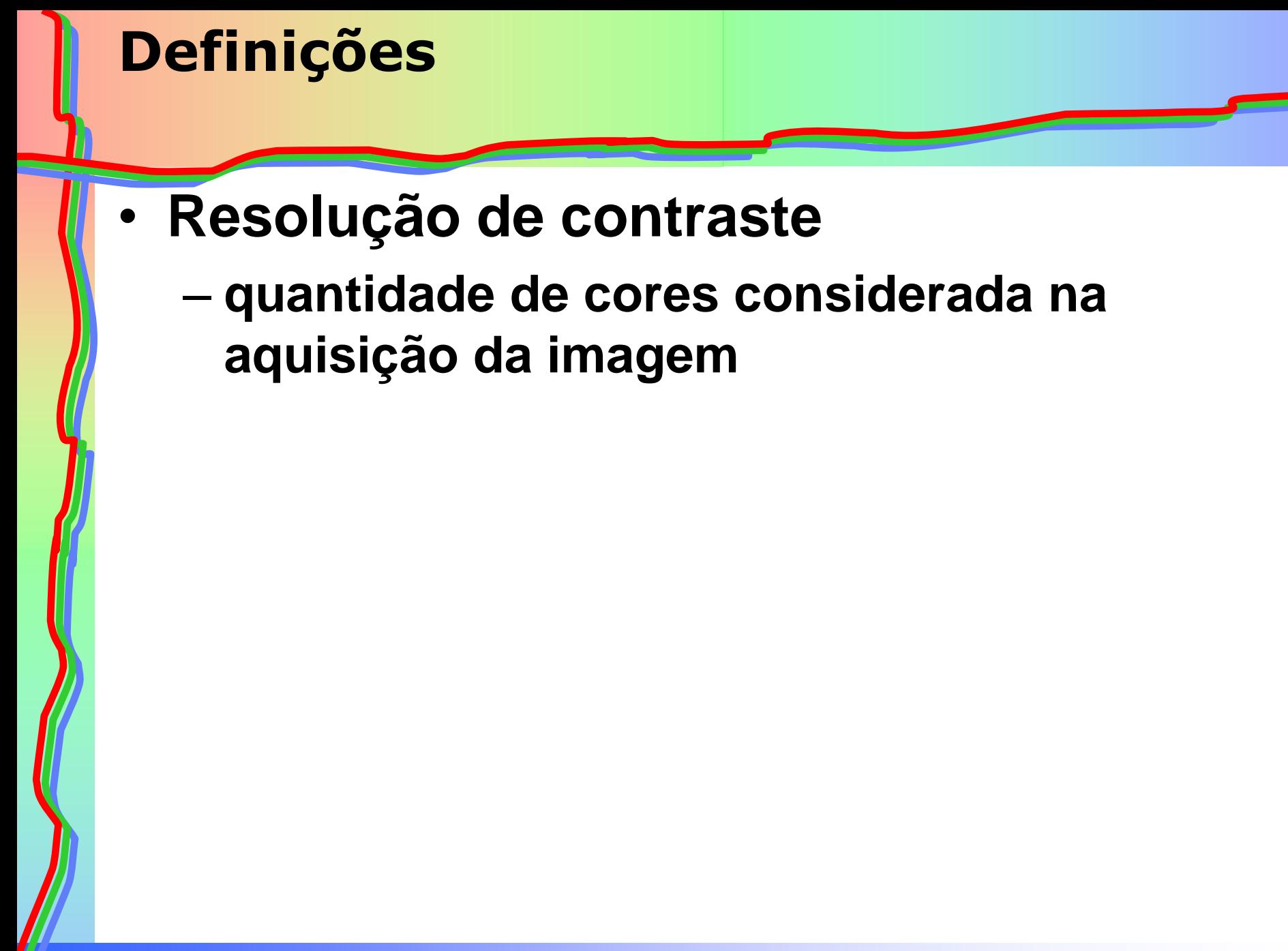

**AULA 2 / 17** *Profa. Fátima L. S. Nunes*

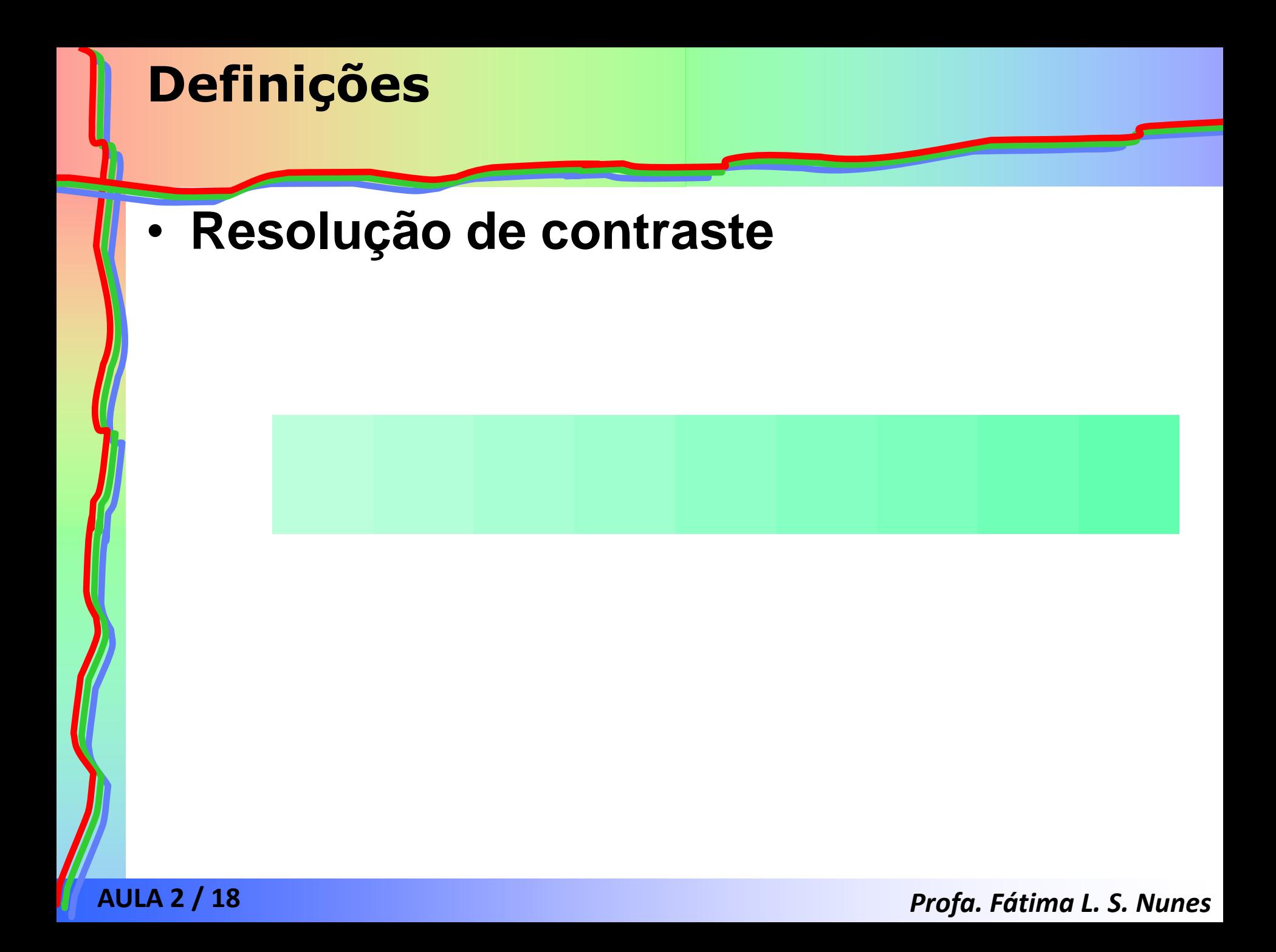

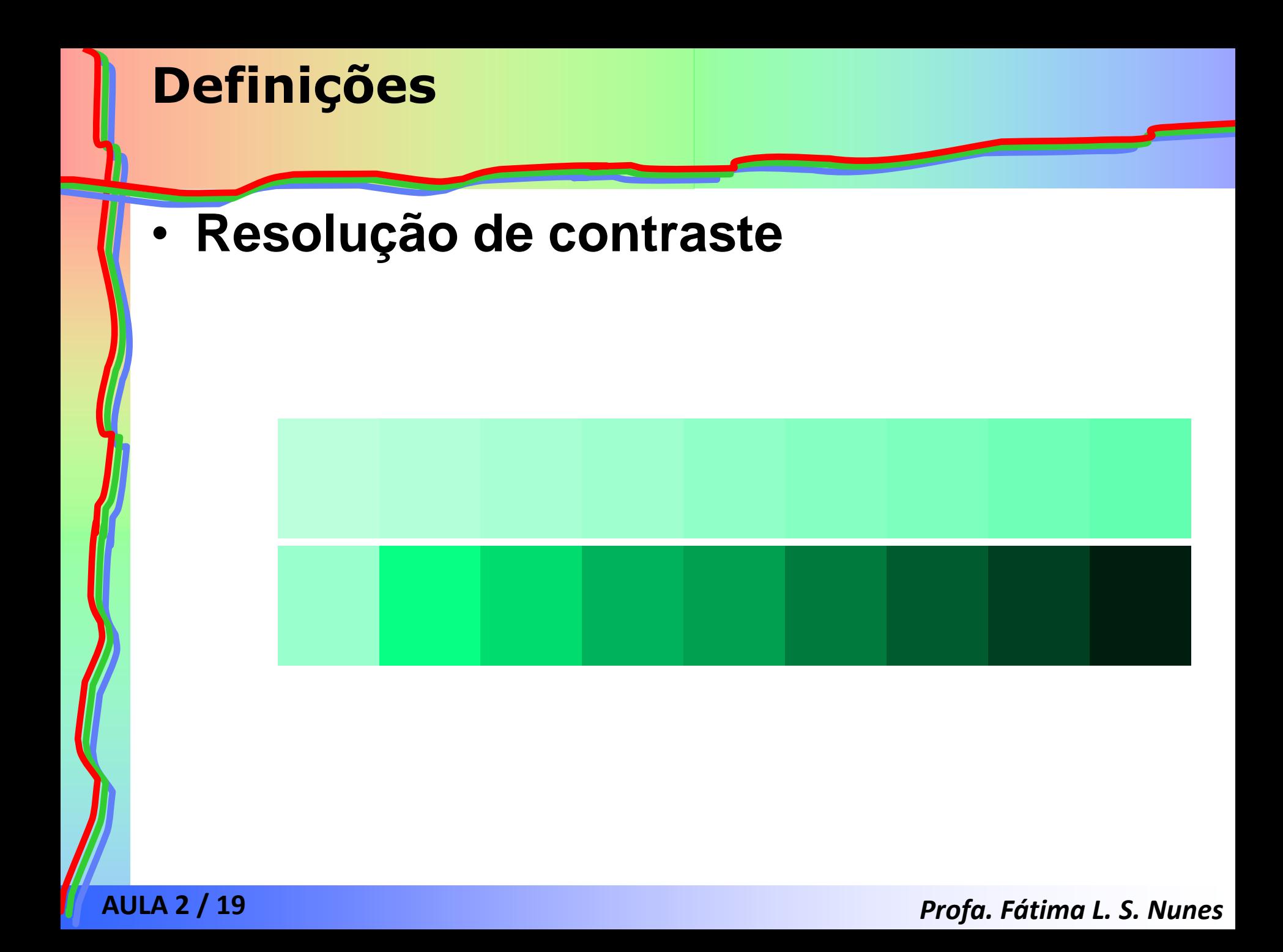

- **Resolução de contraste**
	- **Há vários modelos de cores**
	- **Falaremos disso mais para frente**
	- **Um dos mais comuns: RGB**

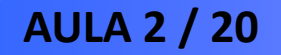

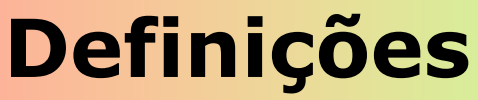

### • **Por que a resolução espacial e a resolução de contraste são importantes?**

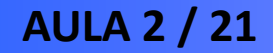

**AULA 2 / 21** *Profa. Fátima L. S. Nunes*

#### • **Por que a resolução espacial e a resolução de contraste são importantes?**

- "não se muda" amostragem
- computador pode auxiliar na compreensão da imagem
- características do olho humano

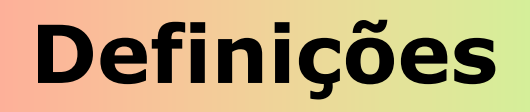

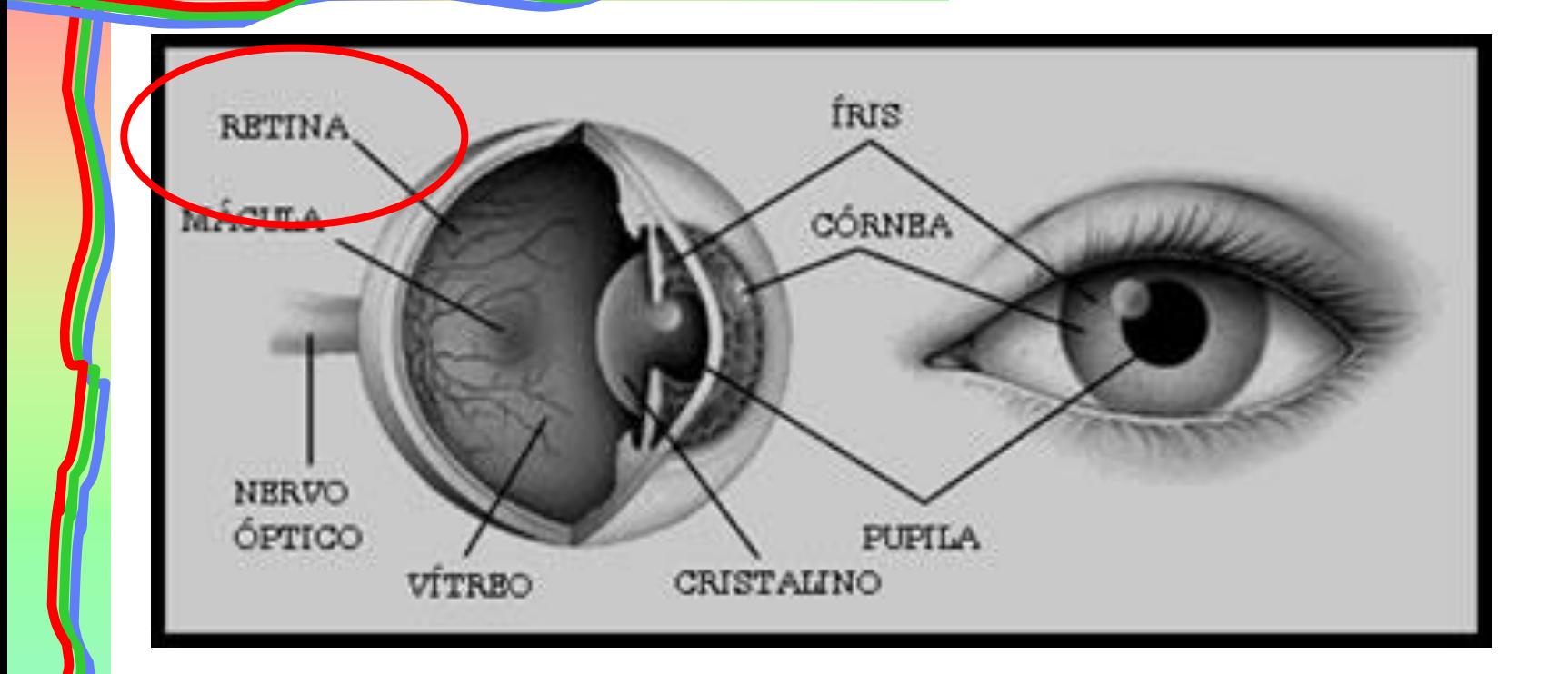

http://luzecorisec.blogspot.com/2010/11/cones-ebastonetes.html http://www.laboratoriorigor.com.br/anatomia.html

http://saude-joni.blogspot.com/2010/09/descolamento-deretina.html

#### **AULA 2 / 23** *Profa. Fátima L. S. Nunes*

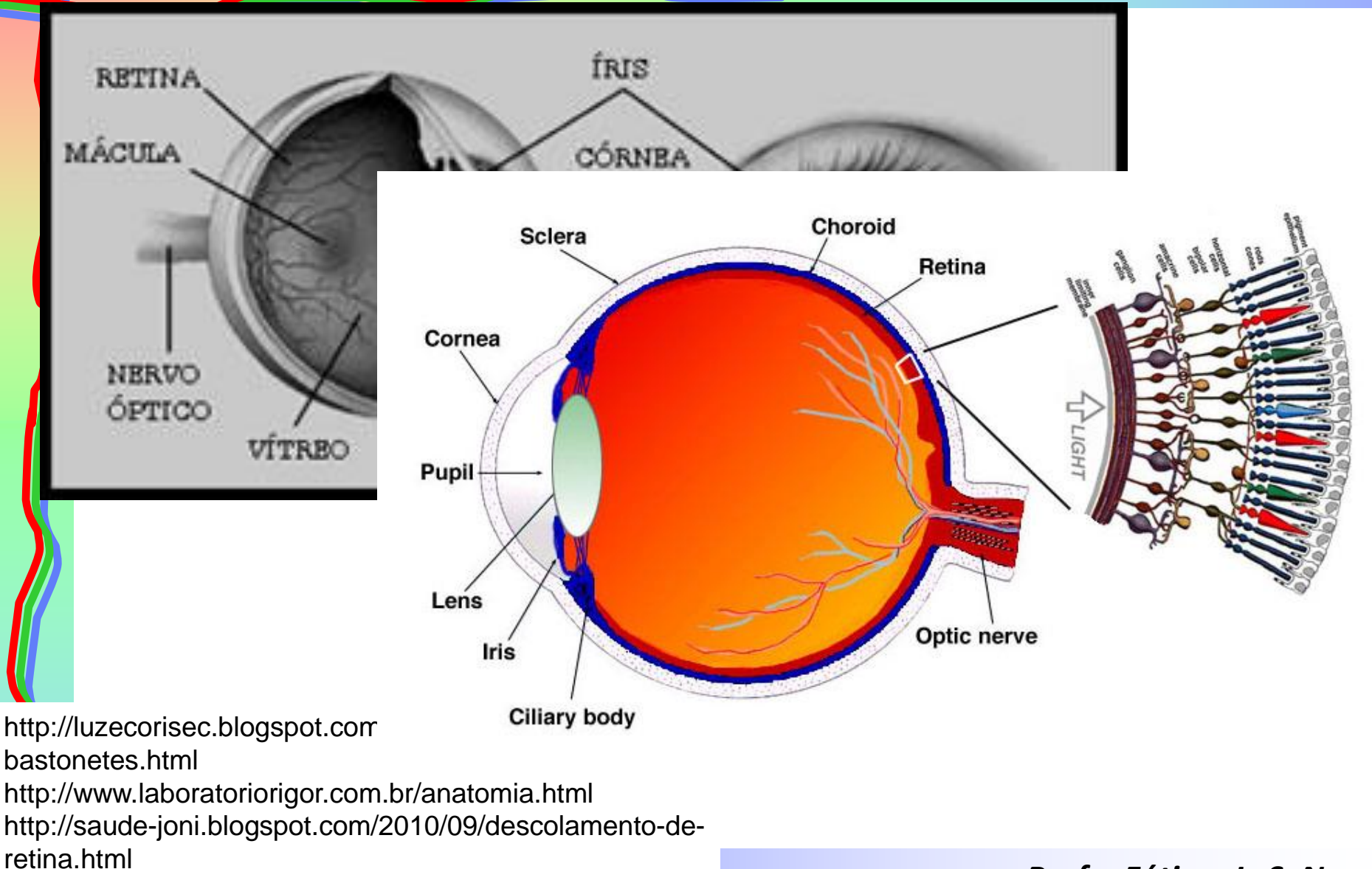

**AULA 2 / 24** *Profa. Fátima L. S. Nunes*

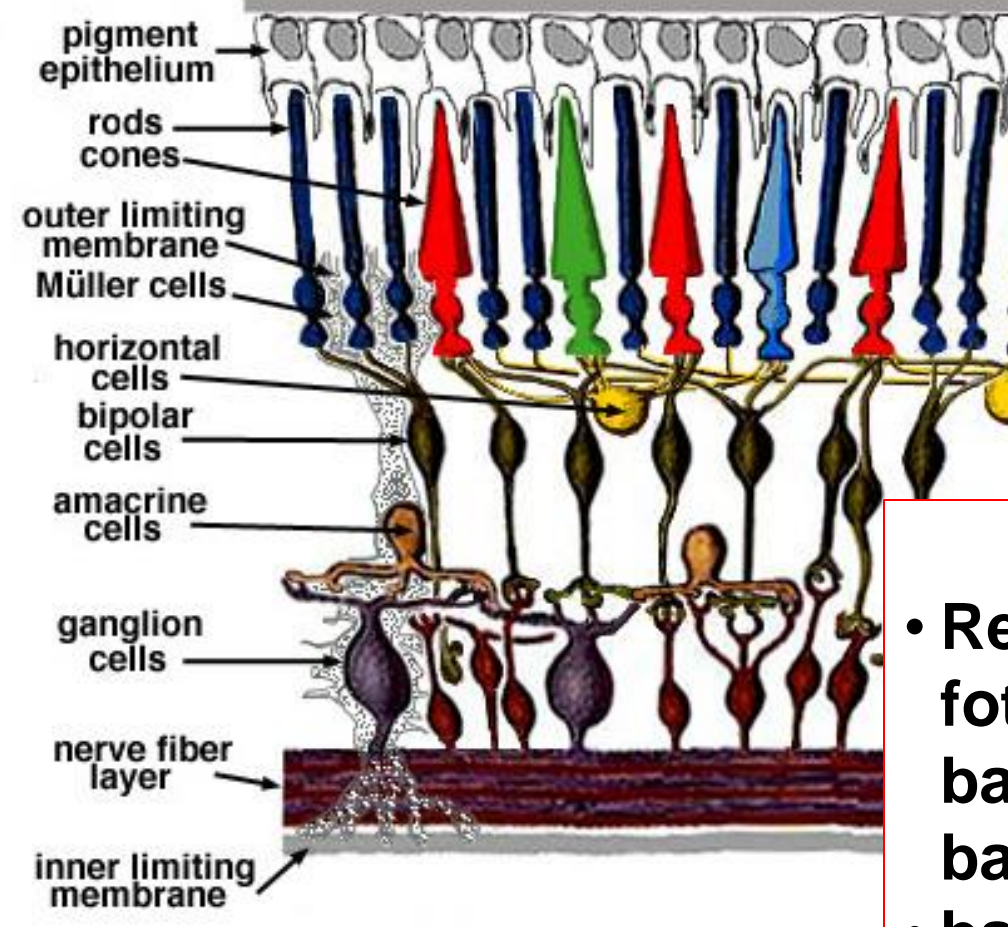

http://luzecorisec.blogspot.com/2010/11/cones-ebastonetes.html

http://www.laboratoriorigor.com.br/anatomia.html http://saude-joni.blogspot.com/2010/09/descolamento-deretina.html

- **Retina: 125 milhões fotorreceptores – cones e bastonetes (proporção de 18 bastonetes por 1 cone):**
- **bastonetes:** visão em preto e branco e visão noturna (reconhecem luminosidade)
- **AULA 2 / 25** *Profa. Fátima L. S. Nunes* visão em cores• **cones:** em torno 6 milhões –

- Para aplicações práticas  $\rightarrow$  função contínua, representada por medidas em intervalos regularmente espaçados.
- Valores assumidos em cada ponto medido são quantificados em um número pertencente a uma escala de diferentes níveis de cinza.
- É estabelecido zero à cor mais escura (preto) e o máximo M à cor mais clara da escala (branco).

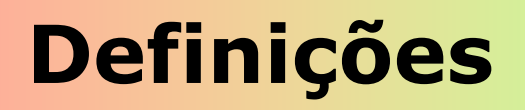

# Resumindo:

# Podemos representar uma imagem como uma matriz onde cada ponto é um valor discreto.

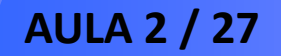

**AULA 2 / 27** *Profa. Fátima L. S. Nunes*

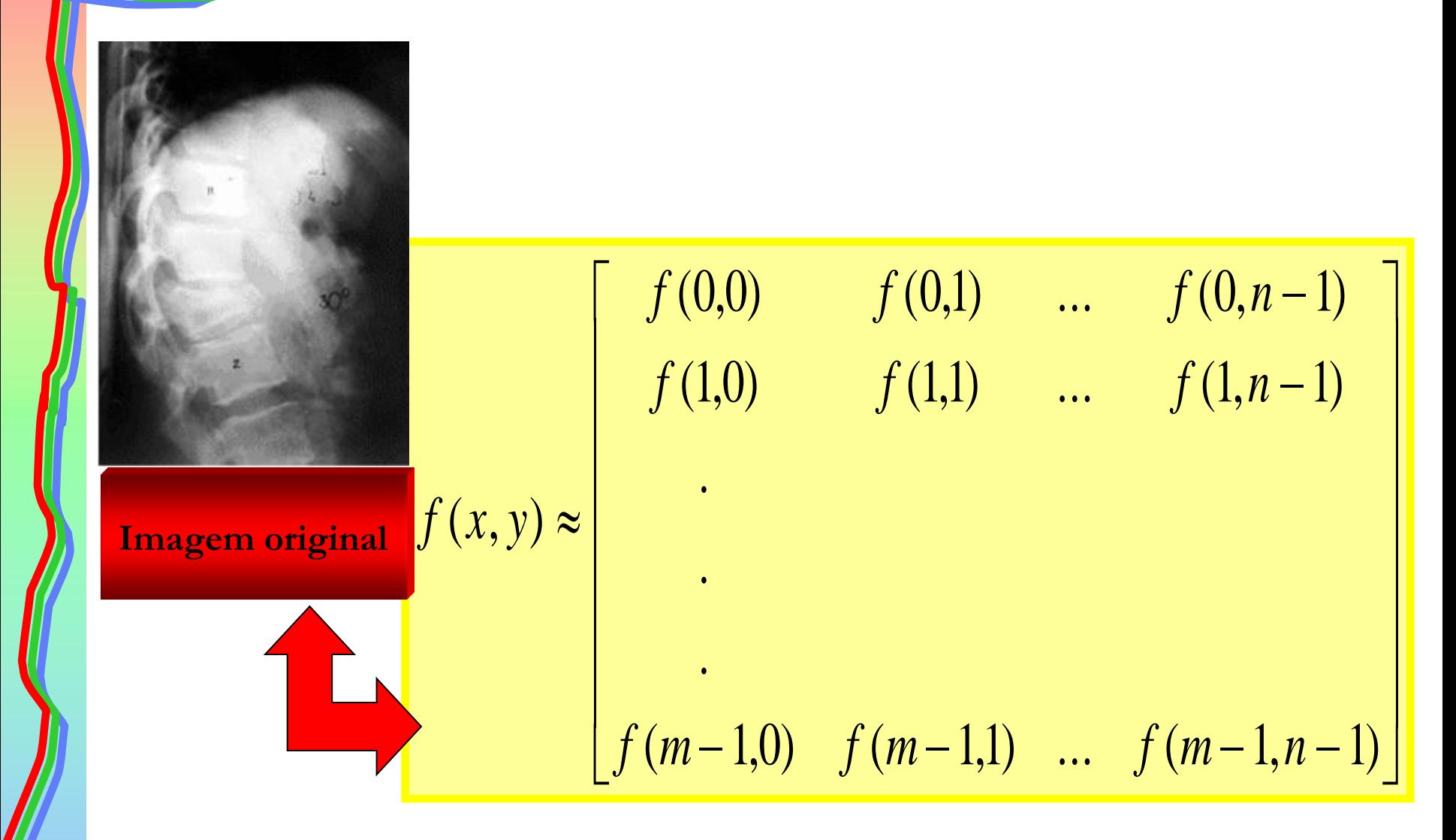

**AULA 2 / 28** *Profa. Fátima L. S. Nunes*

- Objetivo de definir matematicamente a imagem • possibilidade de manipular o seu conteúdo a fim de transformá-la ou retirar dela informações importantes.
- Ao vasto conjunto de operações que podemos aplicar em uma matriz que representa uma imagem denominamos *processamento de imagem*.

- Pixel cada ponto ou elemento constituinte da matriz-imagem  $\rightarrow$  do inglês: "picture element".
- Medida de um pixel depende da resolução espacial com a qual a imagem foi adquirida.
- Pixel a menor unidade sobre a qual podemos realizar operações.

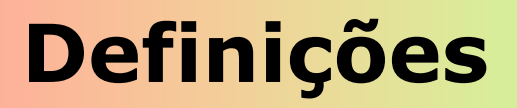

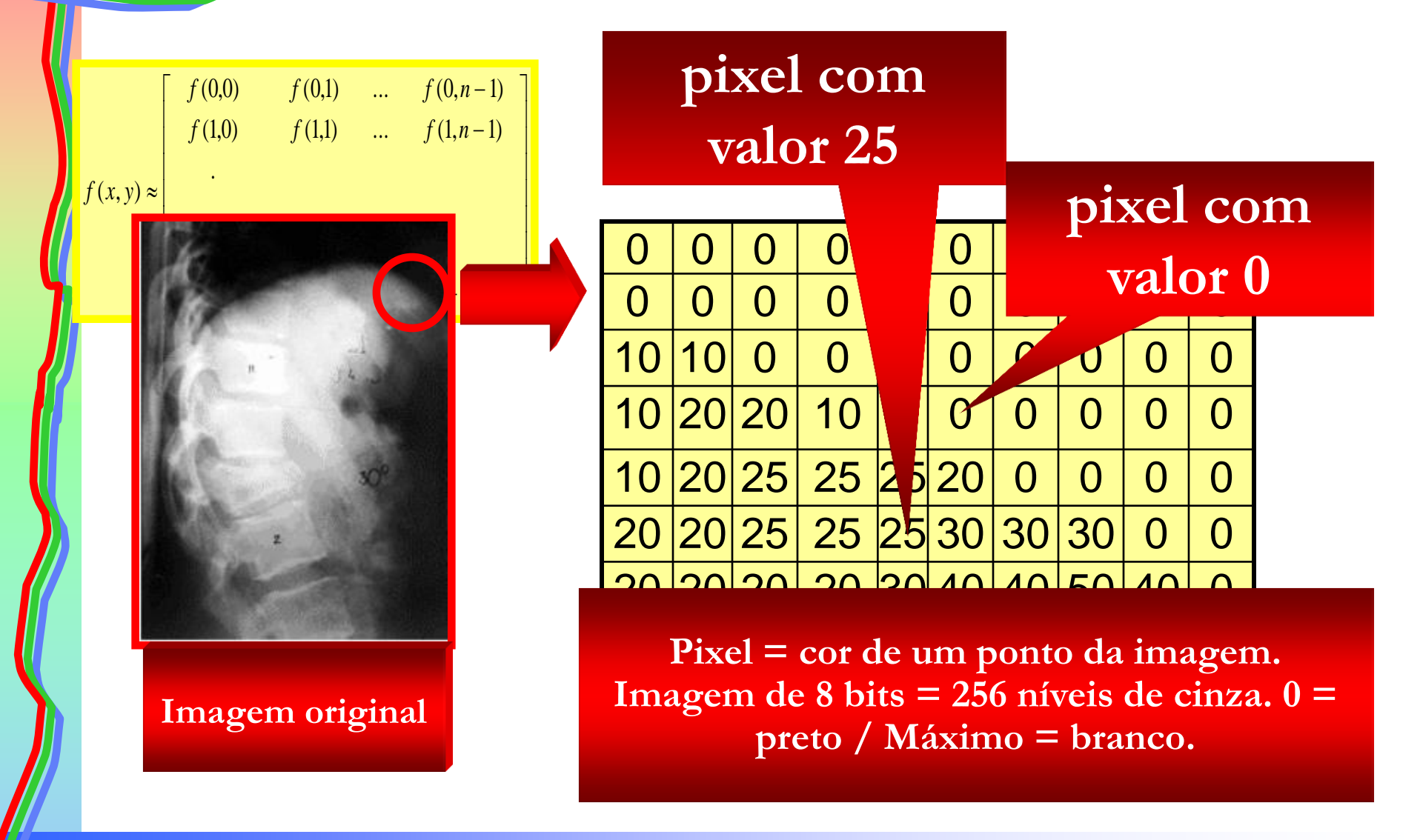

**AULA 2 / 31** *Profa. Fátima L. S. Nunes*

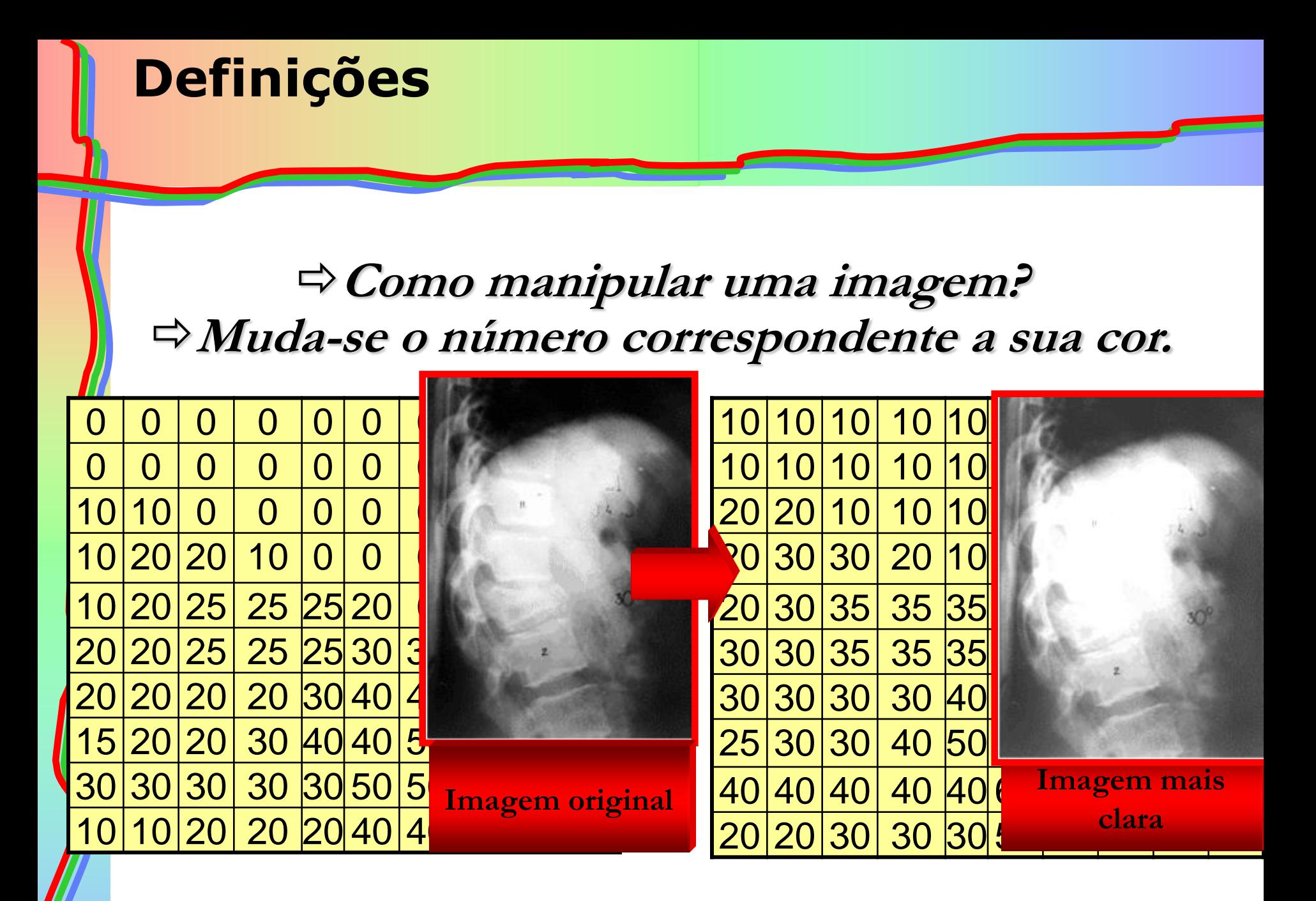

**AULA 2 / 32** *Profa. Fátima L. S. Nunes*

# **Computação Gráfica**

**AULA 2 / 33** *Profa. Fátima L. S. Nunes*

#### • **Computação Gráfica: matemática + arte**

- ISO *International Organization for Standardization:*
	- Conjunto de ferramentas e técnicas para converter dados de/para um dispositivo gráfico por meio do computador.

#### **Breve histórico**

- *Whirlwind I (MIT - 1950):* **primeiro computador a possuir recursos gráficos de visualização de dados numéricos.**
	- **Finalidades acadêmicas e militares**

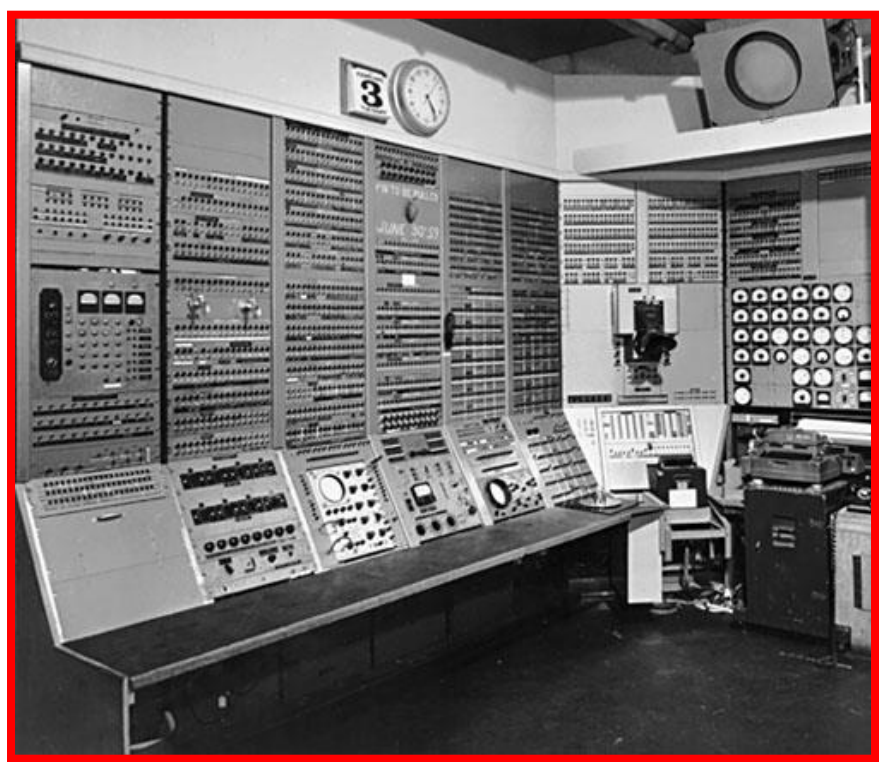

**(www.chick.net/wizards/whirlwind.html)**

**AULA 2 / 35** *Profa. Fátima L. S. Nunes*

#### **Breve histórico**

- *SAGE – Semi-Automatic Ground Environment (Defesa aérea dos Estados Unidos - 1955):* **sistema de monitoramento e controle de voos – utilizava o** *Whirlwind I* **como plataforma.**
	- **Convertia imagens capturadas pelo radar em imagem de um tubo de raios catódicos**
	- **Uso de caneta óptica para apontar pontos suspeitos.**

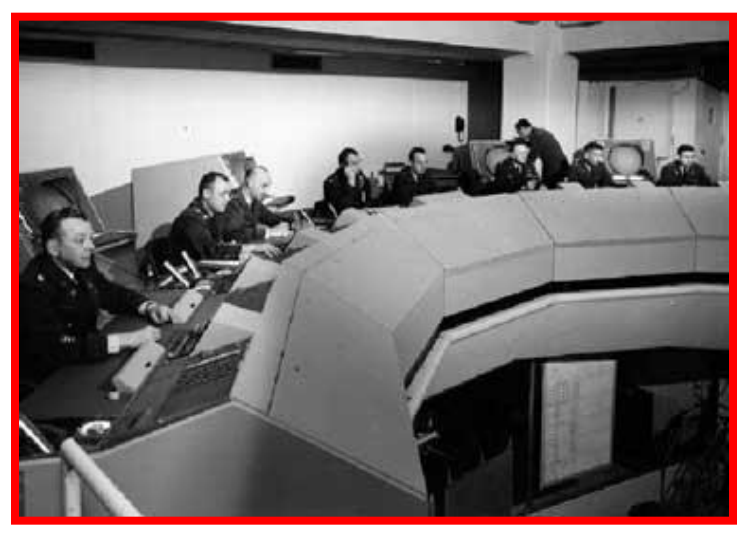

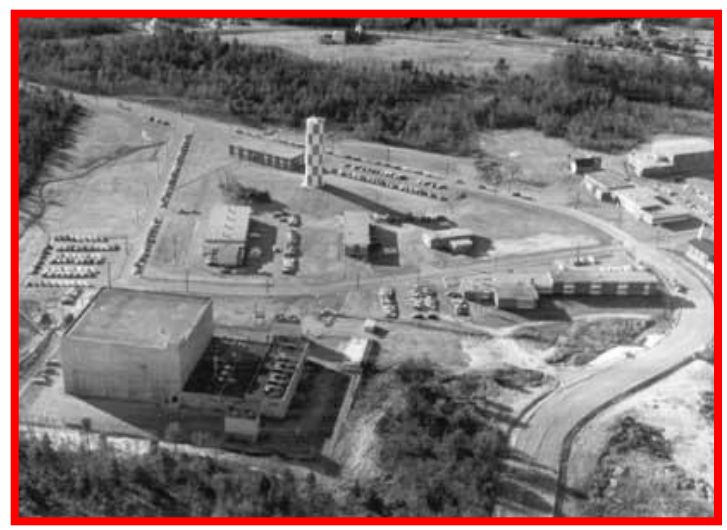

**(mysite.wanadoo-members.co.uk/.../ radar.html)**

#### **AULA 2 / 36** *Profa. Fátima L. S. Nunes*
#### • *SAGE – Semi-Automatic Ground Environment*

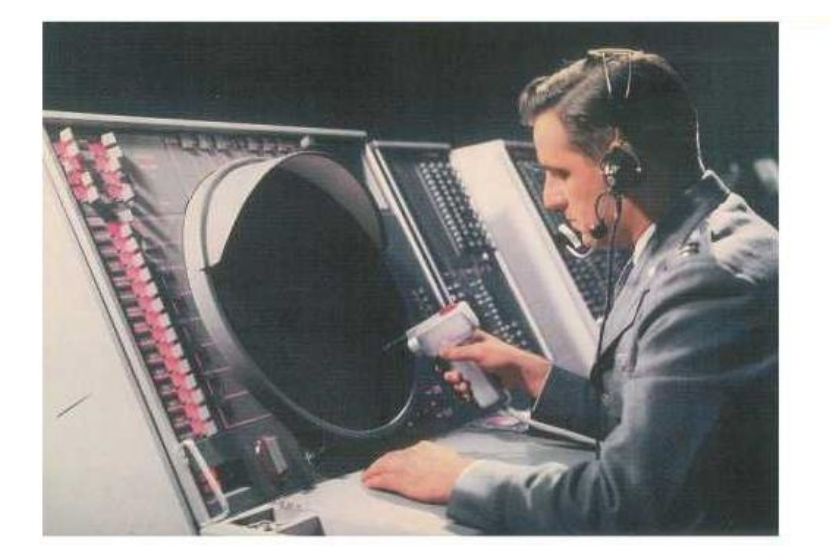

**(www.recherche.enac.fr/ ~alliot/COURS/sld105.htm)**

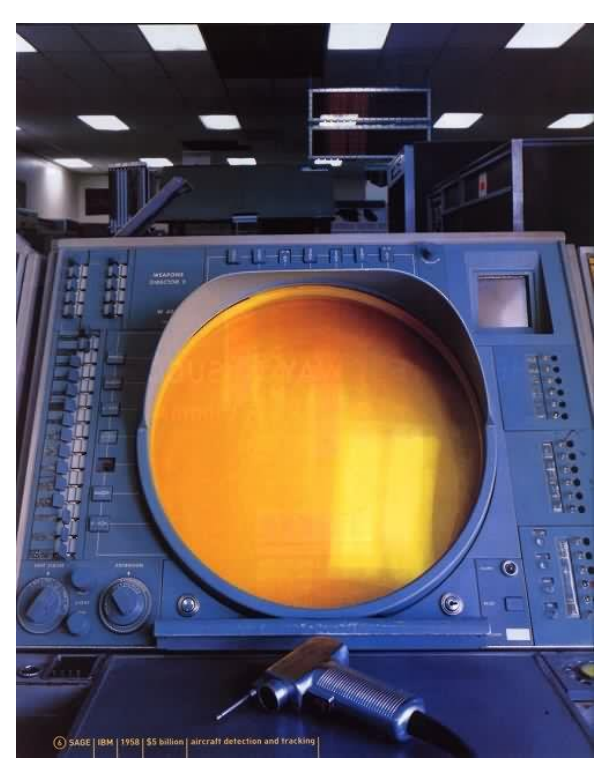

**(www.radomes.org/ museum/sagedocs.html)** 

#### **AULA 2 / 37** *Profa. Fátima L. S. Nunes*

# **Bre**

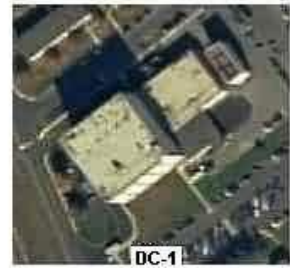

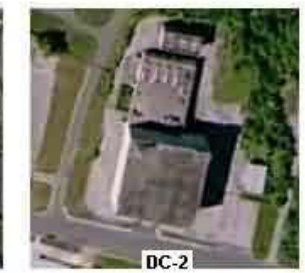

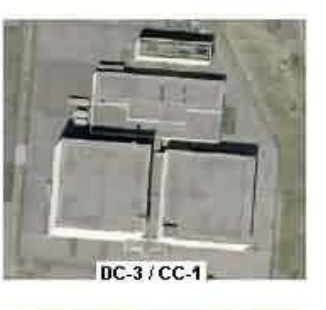

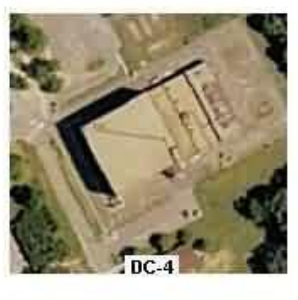

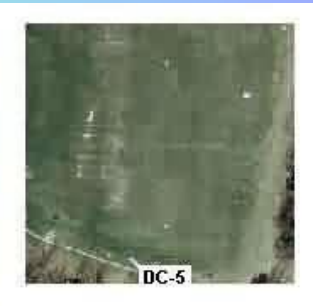

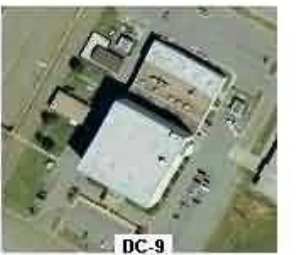

3.75

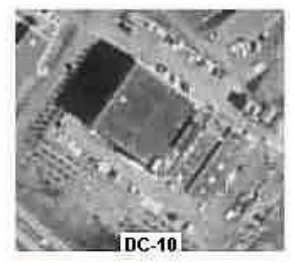

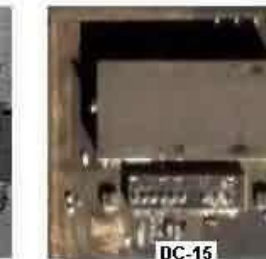

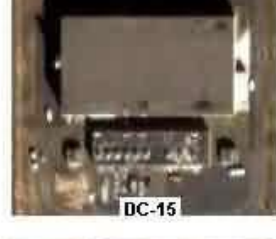

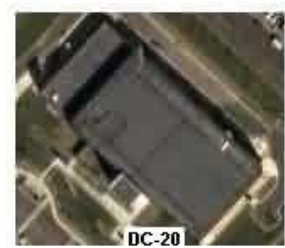

**www.radomes.org/ museum/sagedocs.html** 

**SAGI** 

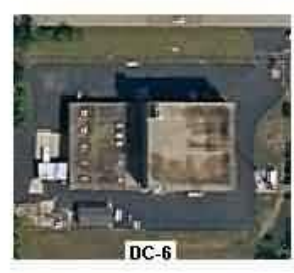

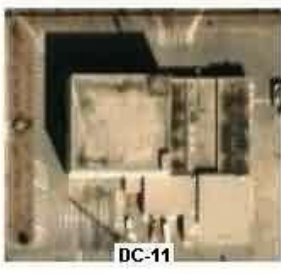

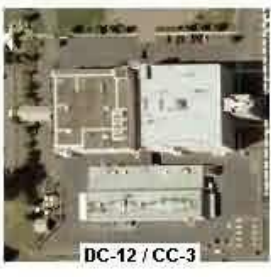

 $DC-7/CC$ 

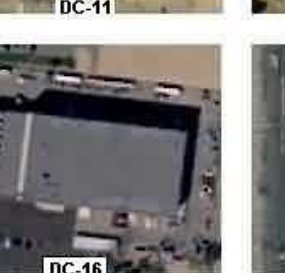

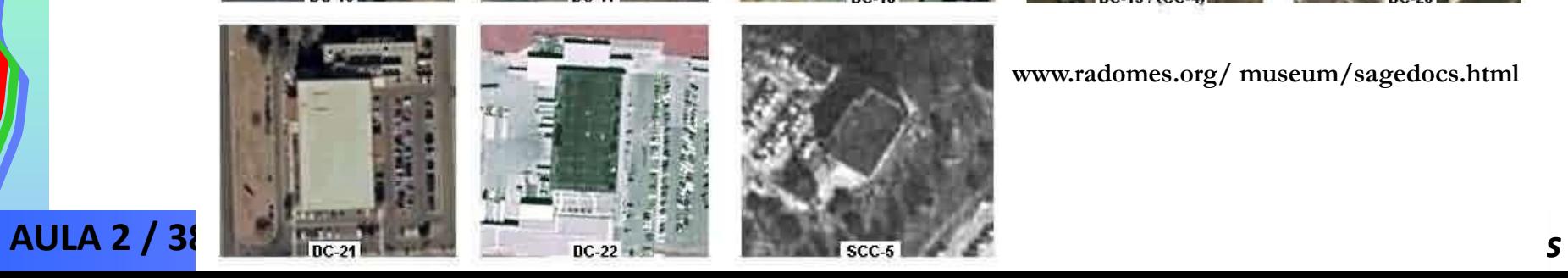

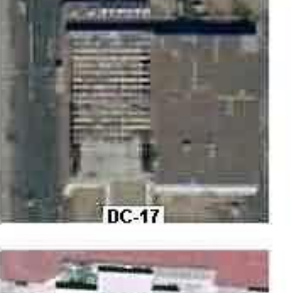

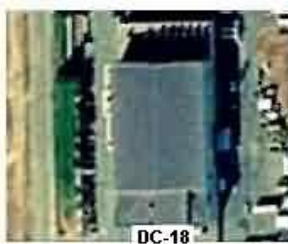

aan k  $DC-13$ 

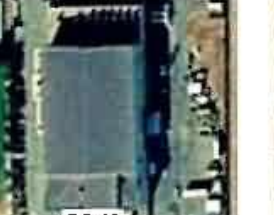

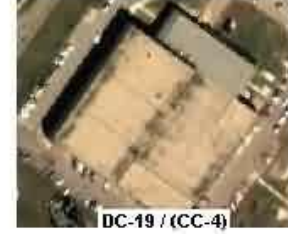

 $nc.44$ 

• *Verne Hudson (1959): criou o termo Computer Graphics –* **projeto de simulação de fatores humanos em aviões (Boeing).**

- *Ivan Sutherland (1962): Sketchpad – A manmachine Graphical Communication System***: tese de doutorado.**
	- **Sistema de desenho interativo de primitivas gráficas 2D usando teclado e caneta óptica para desenhar, apontar e escolher alternativas.**

### • *Ivan Sutherland*

– **Trabalhou em várias universidades e na Sun Microsystems**

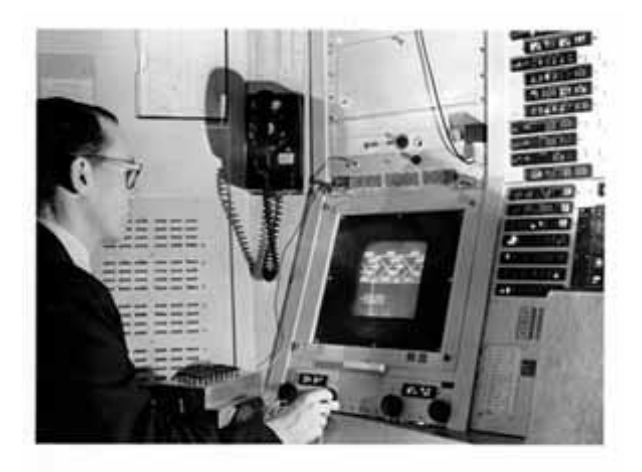

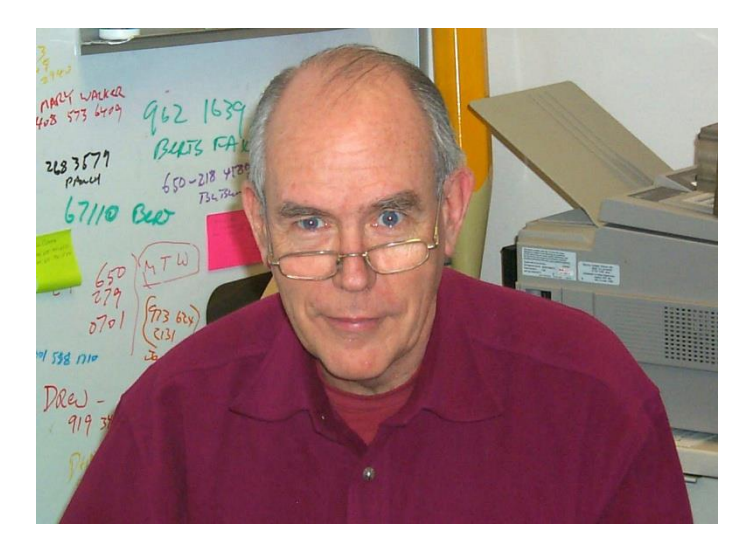

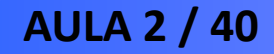

- *General Motors (1965): precursor dos programas de CAD (Computer Aided Design)***.**
- *Década de 70: Vários pesquisadores criaram técnicas e algoritmos de CG.*
	- **Reconhecimento da CG como área específica da Ciência da Computação**
	- **Congressos específicos de CG – SIGGRAPH**
	- **Publicação do primeiro livro sobre CG interativa (Newman e Sproull)**
- *1975: Primeiro computador com interface gráfica, predecessor do Macintosh.*

**AULA 2 / 41** *Profa. Fátima L. S. Nunes*

• *Scientific American (1980): primeira imagem de uma erupção vulcânica no espaço, tirada pela nave espacial Voyager 1.*

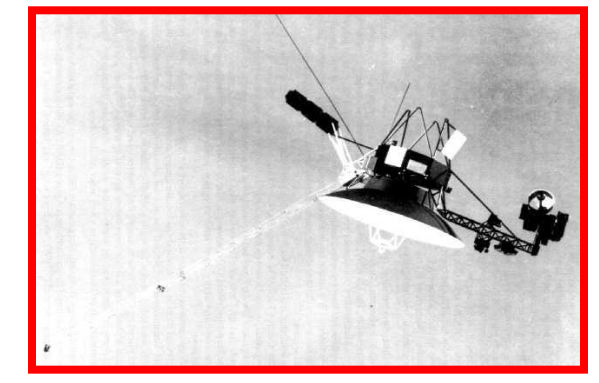

**www.globenet.free-online.co.uk/ images/voyager.jpg** 

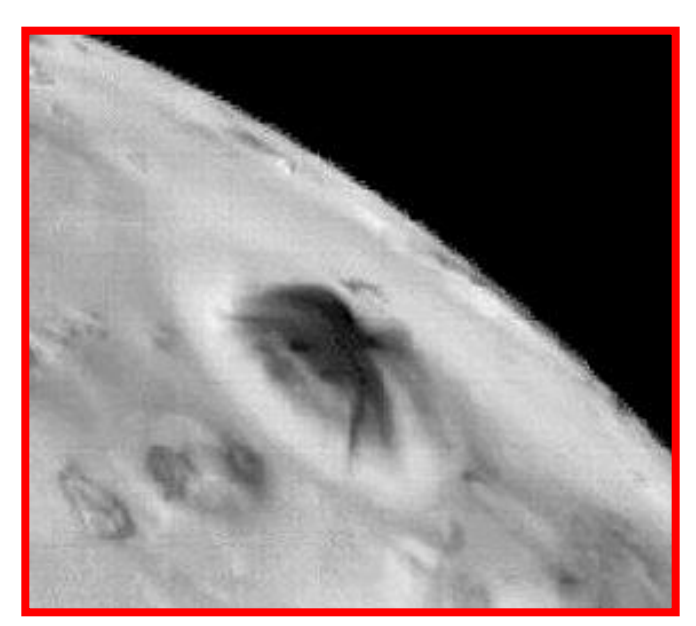

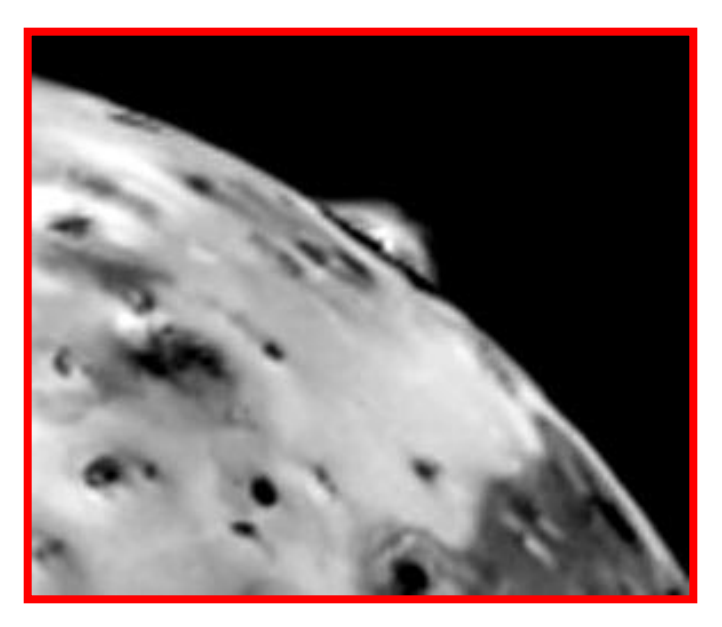

**rst.gsfc.nasa.gov/ Sect19/Sect19\_16.html** 

#### **AULA 2 / 42** *Profa. Fátima L. S. Nunes*

• *Scientific American (1980): primeira imagem de uma erupção vulcânica no espaço, tirada pela nave espacial Voyager 1.*

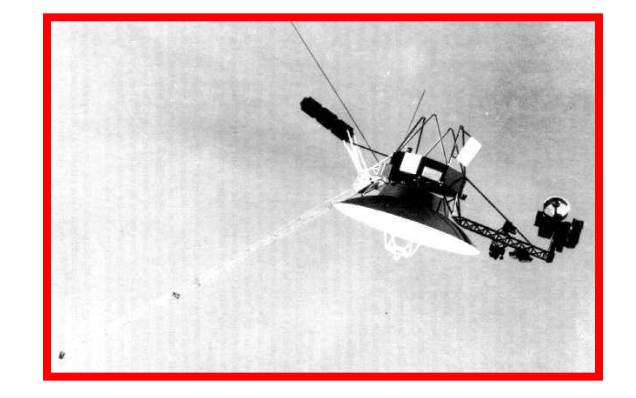

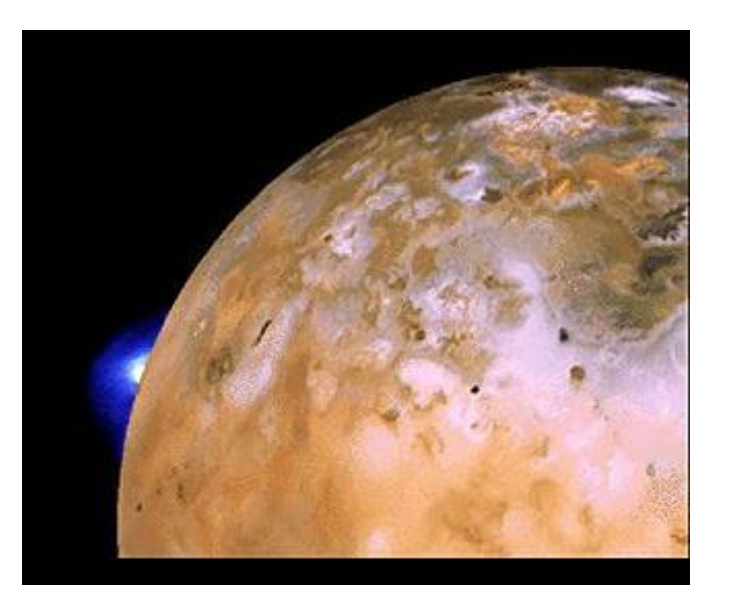

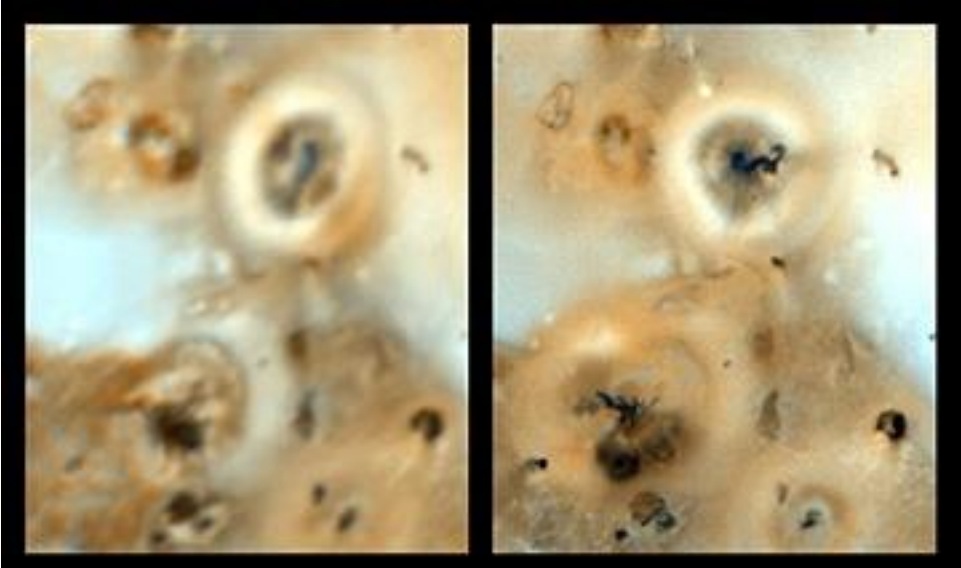

**rst.gsfc.nasa.gov/ Sect19/Sect19\_16.html** 

**AULA 2 / 43** *Profa. Fátima L. S. Nunes*

## • *Década de 80:*

- **Novas técnicas de iluminação global como o ray-tracing e radiosidade**
- **Cabeça falante de Max Headroom (1987)**

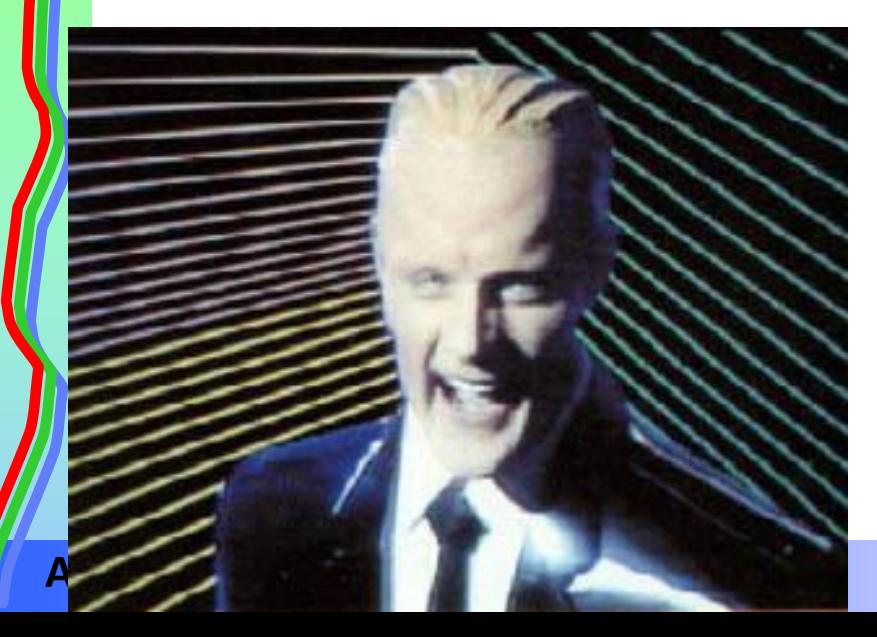

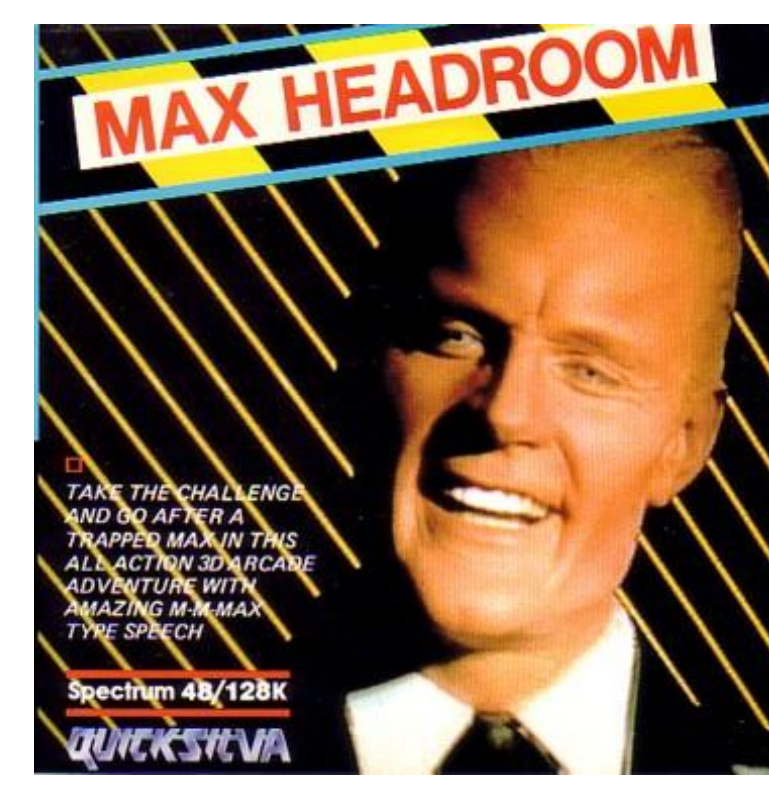

**www.zxsoftware.co.uk/M/Pages/Max%20Headroom.htm www.1115.org/archives/ cat\_media.html** 

#### **AULA 2 / 44** *Profa. Fátima L. S. Nunes*

### • *Década de 90: amadurecimento da CG*

- **Jurassik Park - 1993**
- **O Exterminador do Futuro 2**
- **Toy Story – primeiro longa-metragem 3D (1995)**
- **Linguagem** *OpenGL* **(1992)**
- **Primeiras placas gráficas para PC da NVIDIA - 1999**

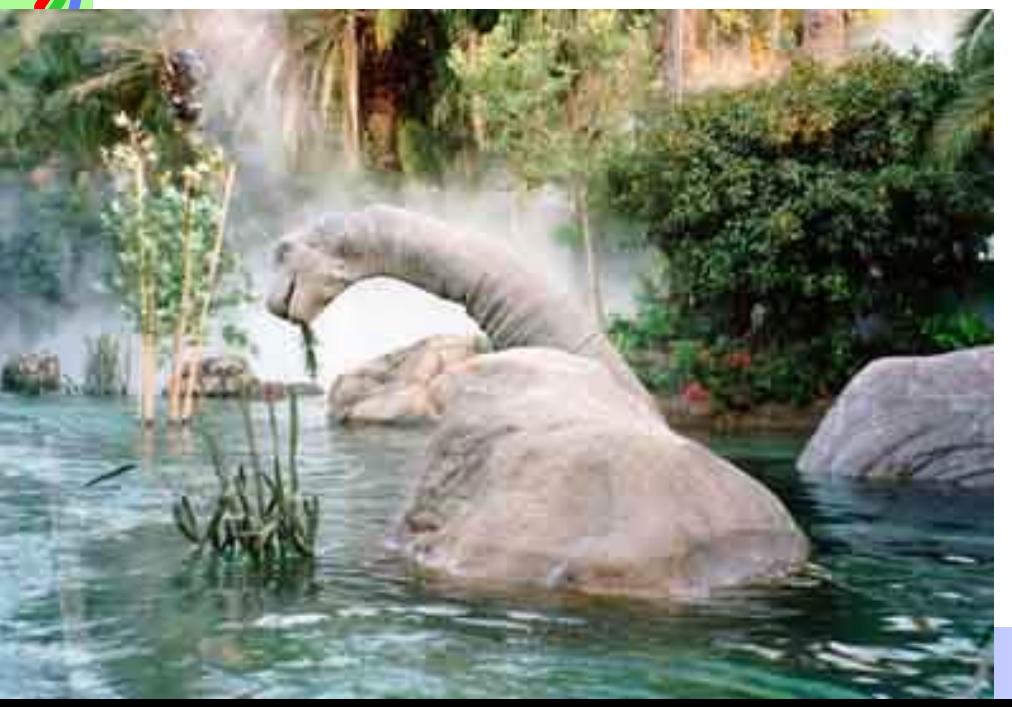

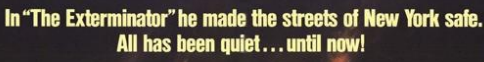

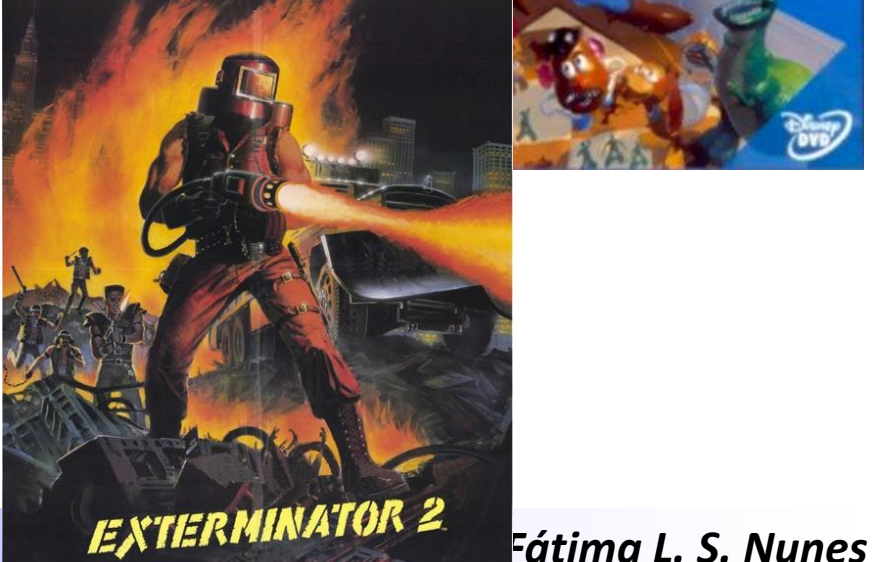

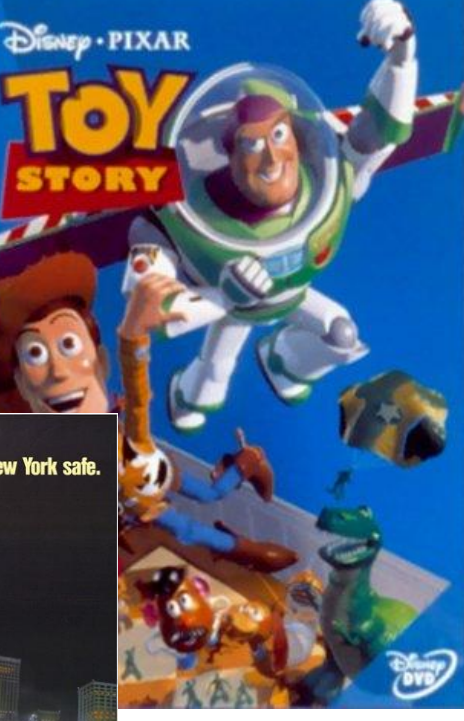

# • *A partir de 2000:*

- **PC- plataforma mais comum para CG**
- **2001 – filmes com novos métodos de síntese e animação e personagens virtuais:**  *Shrek***,** *Final Fantasy, Matrix Reloaded*

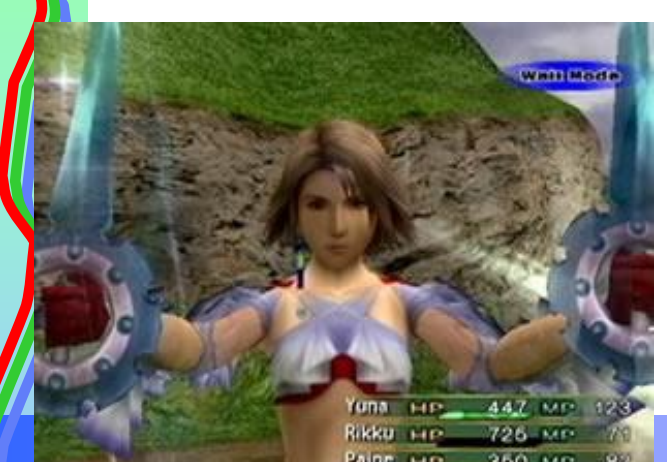

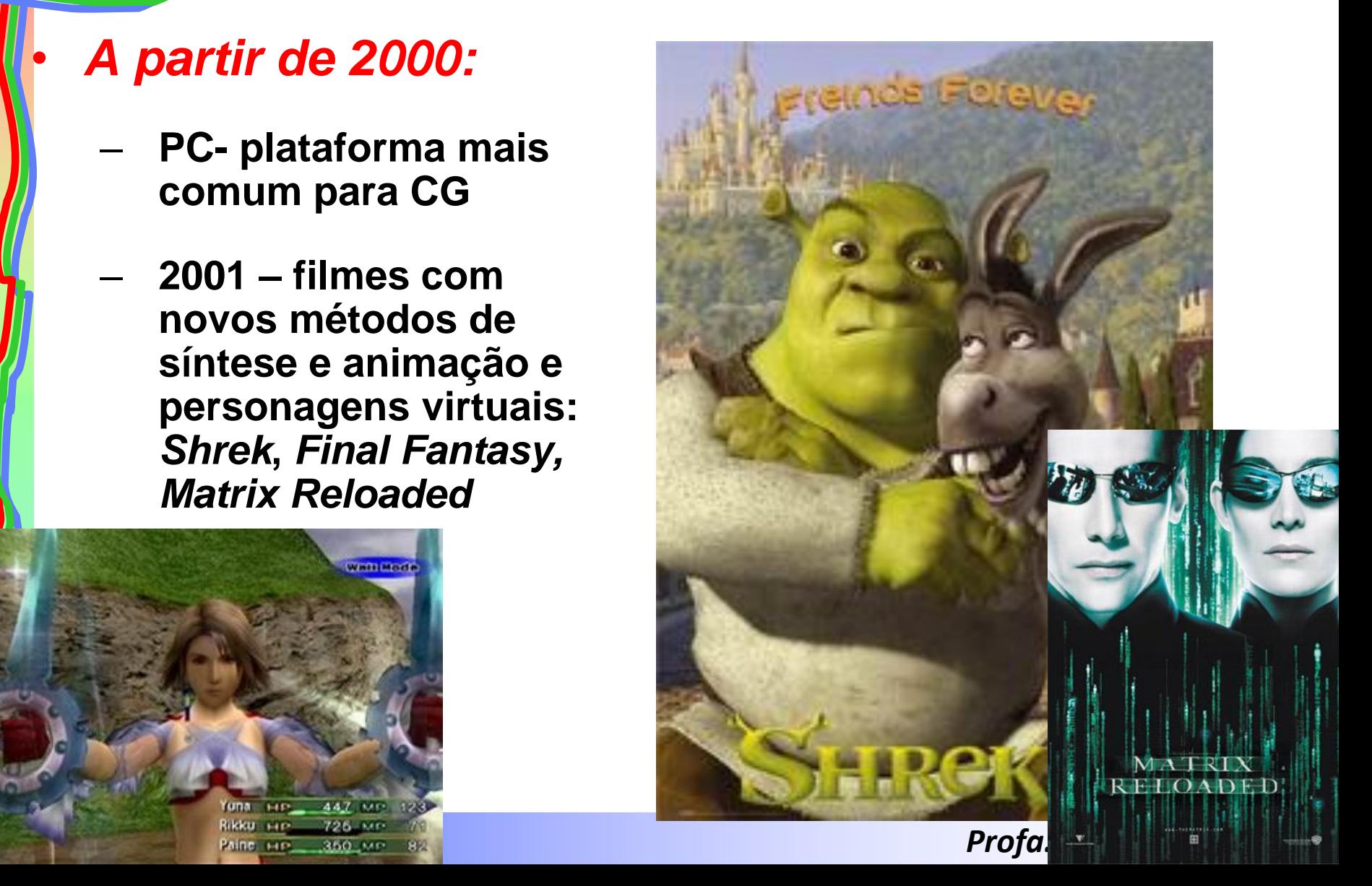

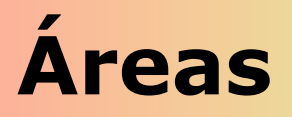

- **Computação Gráfica envolve:**
	- **Síntese de Imagens:**
		- Criação sintética das imagens representações visuais de objetos criados por computador.
		- Também conhecida como Visualização Científica ou Computacional
		- Preocupa-se com a representação gráfica da informação
	- **Processamento de Imagens**
		- Transformações na imagem.
	- **Análise de Imagens**
		- Obtenção de características desejadas das imagens

**AULA 2 / 47** *Profa. Fátima L. S. Nunes*

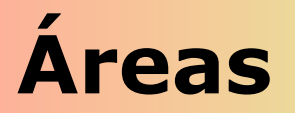

# • **Principal características que diferencia CG e PI?**

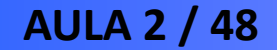

**AULA 2 / 48** *Profa. Fátima L. S. Nunes*

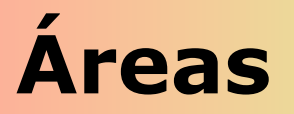

# • **Principal características que diferencia CG e PI?**

# – **Tridimensionalidade**

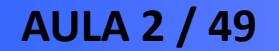

**AULA 2 / 49** *Profa. Fátima L. S. Nunes*

**Percepção tridimensional**

# O que faz com que percebamos o mundo de forma tridimensional?

**AULA 2 / 50** *Profa. Fátima L. S. Nunes*

# **Percepção tridimensional**

- **Informações estereoscópicas**
	- **Cada olho vê uma imagem diferente: disparidade binocular**
		- Cérebro usa distância entre imagens para calcular distância relativa dos objetos
		- Hoje há vários dispositivos para simular essa habilidade
		- Auxilia na percepção de profundidade

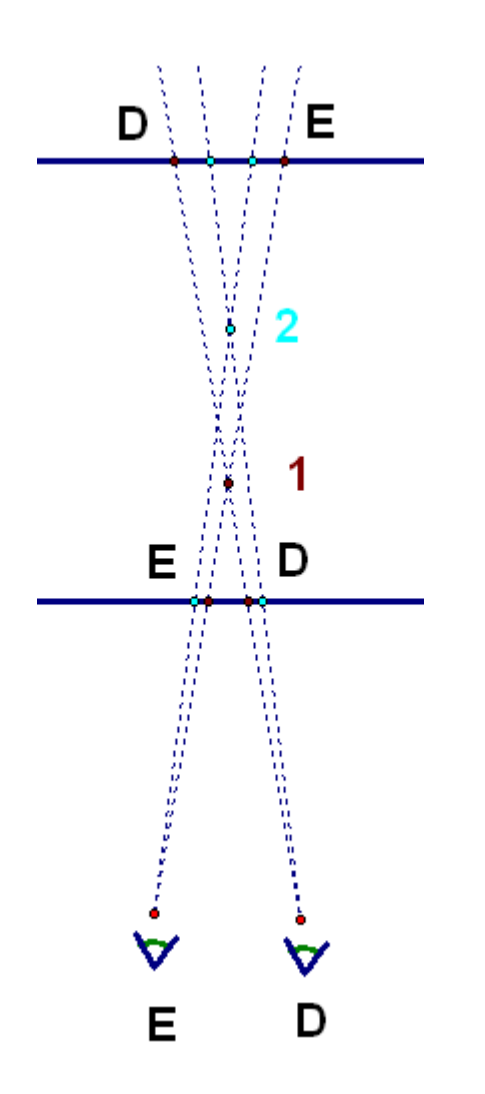

# Como imagens podem ser representadas no computador?

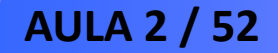

**AULA 2 / 52** *Profa. Fátima L. S. Nunes*

• **Vetorial**

### – **Vetor: segmento de reta orientado**

- Reta que vai da origem do sistema de coordenadas para um ponto, tendo direção, sentido e comprimento
- Comprimento 2D:

$$
|V| = \sqrt{x^2 + y^2}
$$

• Comprimento 3D:

$$
|V| = \sqrt{x^2 + y^2 + z^2}
$$

**AULA 2 / 53** *Profa. Fátima L. S. Nunes*

• **Vetorial**

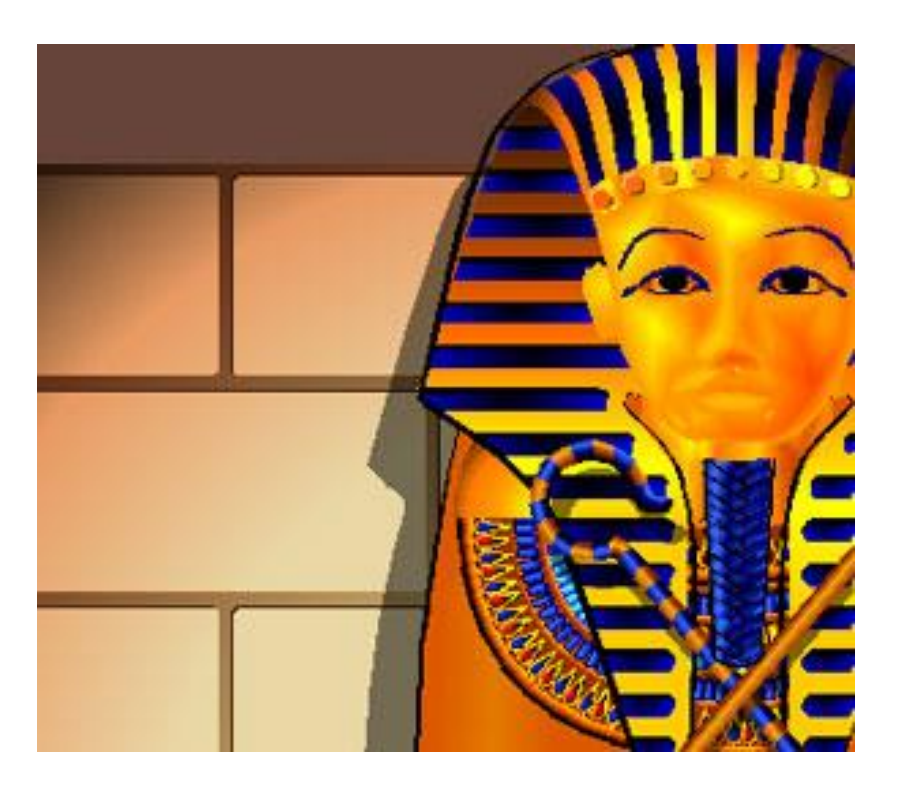

**www.tresd1.com.br/Artigos/ Resolucao/resolucao.htm**

**AULA 2 / 54** *Profa. Fátima L. S. Nunes*

### • **Vetorial**

- **Mais empregada em CG para definição de modelagem de objetos sintéticos**
- **Elementos básicos ou** *primitivas vetoriais* **das imagens: pontos, linhas, curvas, superfícies.**
- *Primitivas* **são associadas a conjuntos de:**
	- Atributos: definem aparência (cor, espessura, textura etc)
	- Dados: definem geometria (pontos de controle)

### Imagem Vetorial

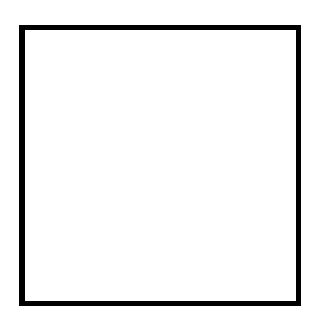

**www.grupo-att.net/.../ www.grupoatt.net/.../ paginas/pt/imagens.html paginas/pt/imagens.html** 

**AULA 2 / 55** *Profa. Fátima L. S. Nunes*

• **Matricial**

- **Conjunto de células em um arranjo espacial bidimensional – matriz**
- **Cada célula representa um pixel**

**Imagem Raster** 

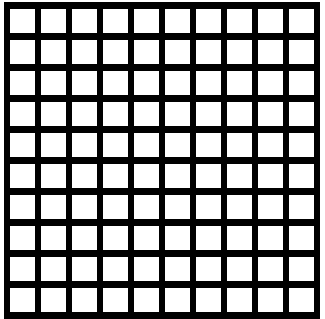

**www.grupo-att.net/.../ www.grupoatt.net/.../ paginas/pt/imagens.html paginas/pt/imagens.html** 

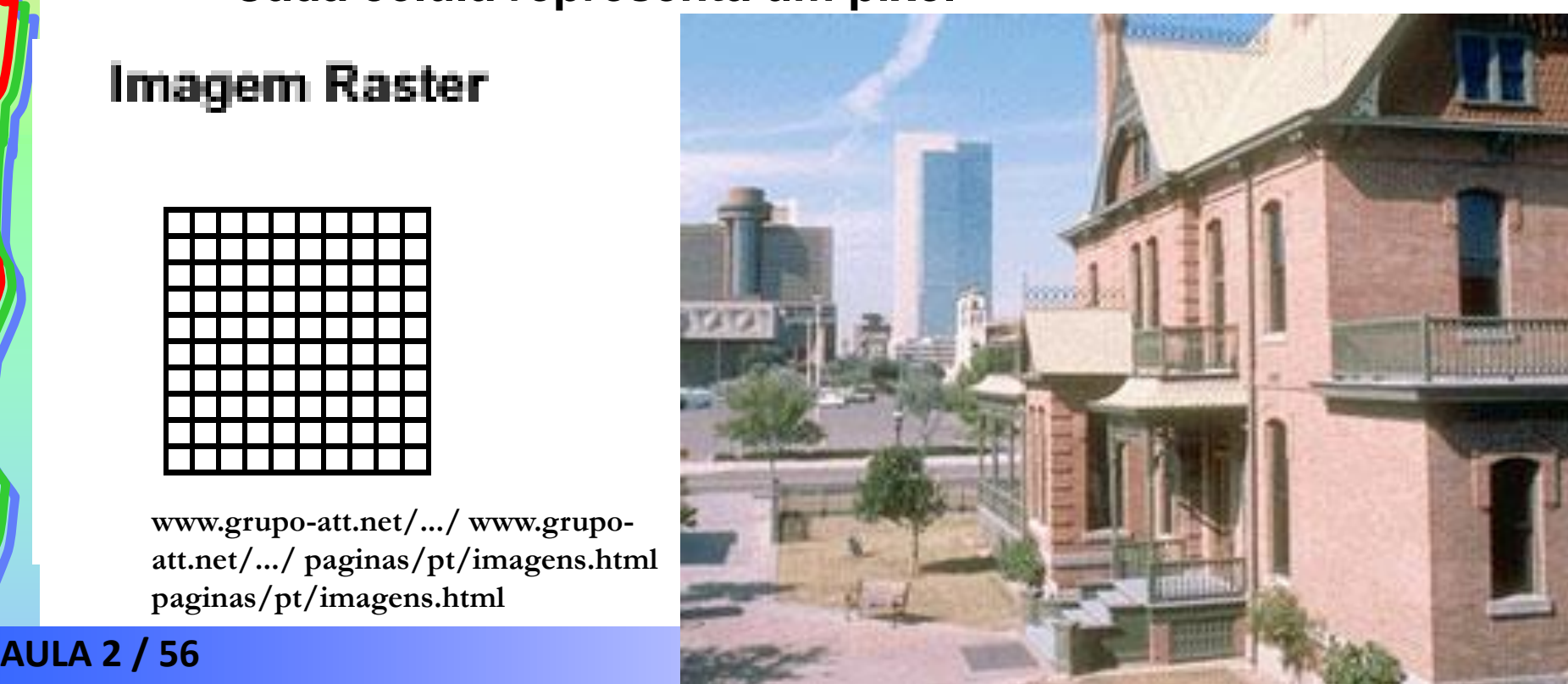

# **Aplicações**

- **Comunidade científica: ambientes 3D dominarão tecnologias de SO, BD, Interface etc**
	- **Arte: efeitos especiais, modelagens**
	- **Medicina: exames, diagnósticos, planejamento**
	- **Arquitetura: perspectivas, projetos de interiores**
	- **Geografia: cartografia, GIS, previsão colheitas**
	- **Segurança Pública: estratégias, treinamentos**
	- **Indústria: treinamento, controle de qualidade, projetos**
	- **Turismo: visitas virtuais, mapas**
	- **Moda, Lazer, Psicologia, Educação etc**

**AULA 2 / 57** *Profa. Fátima L. S. Nunes*

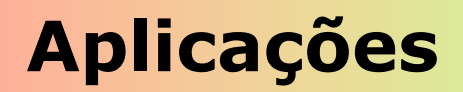

• **Arte**

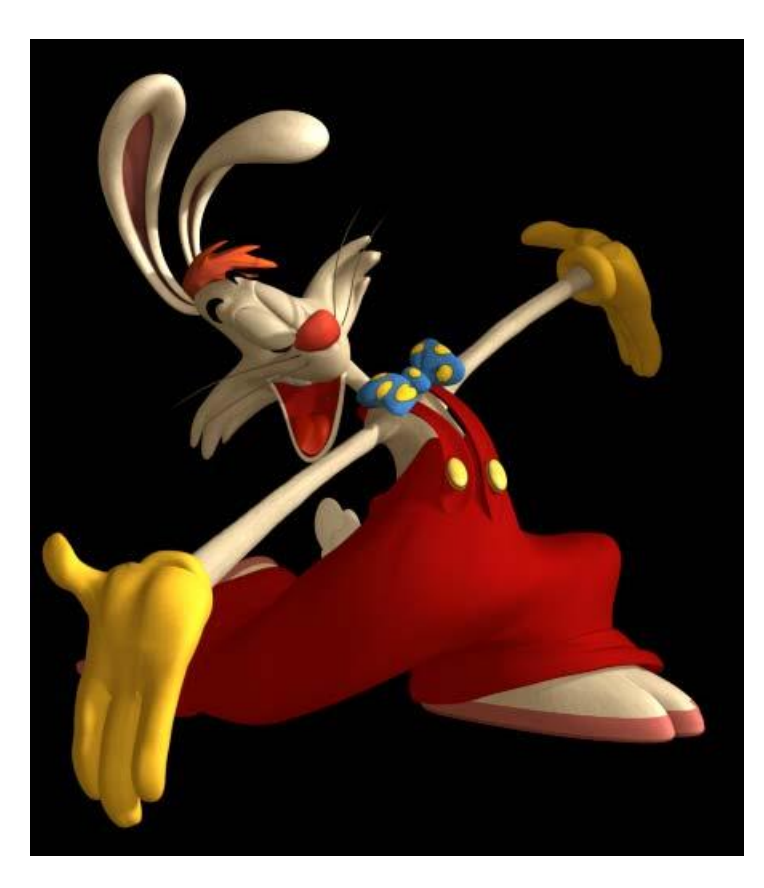

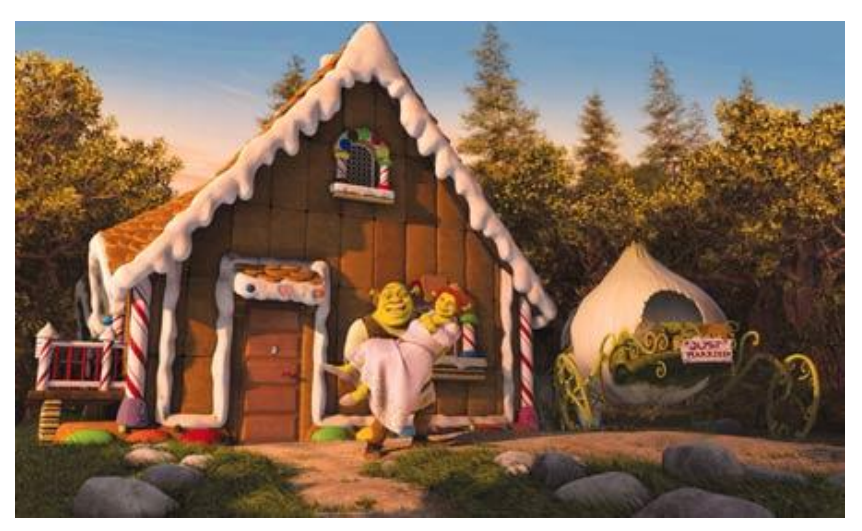

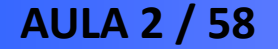

**AULA 2 / 58** *Profa. Fátima L. S. Nunes*

# **Aplicações**

• **Medicina**

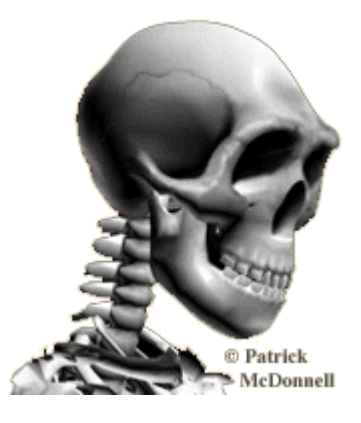

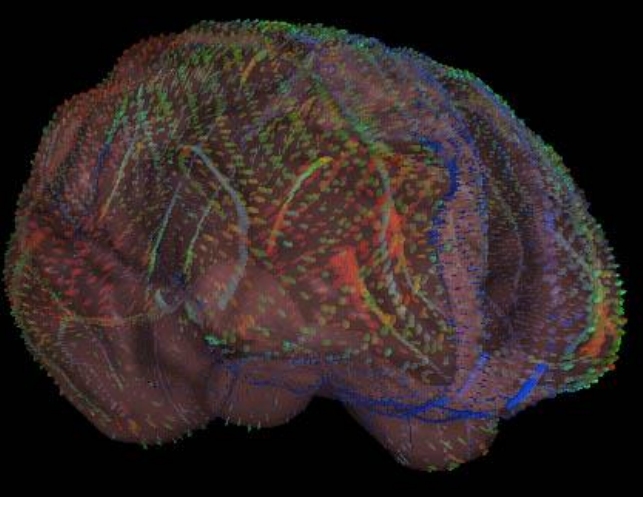

**www.loni.ucla.edu/.../ siggraph2001\_anim.html**

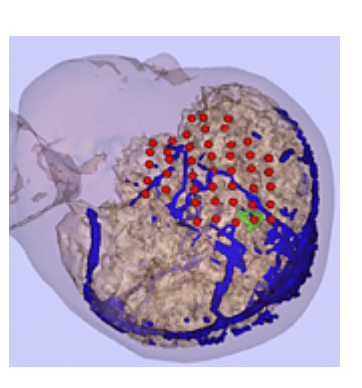

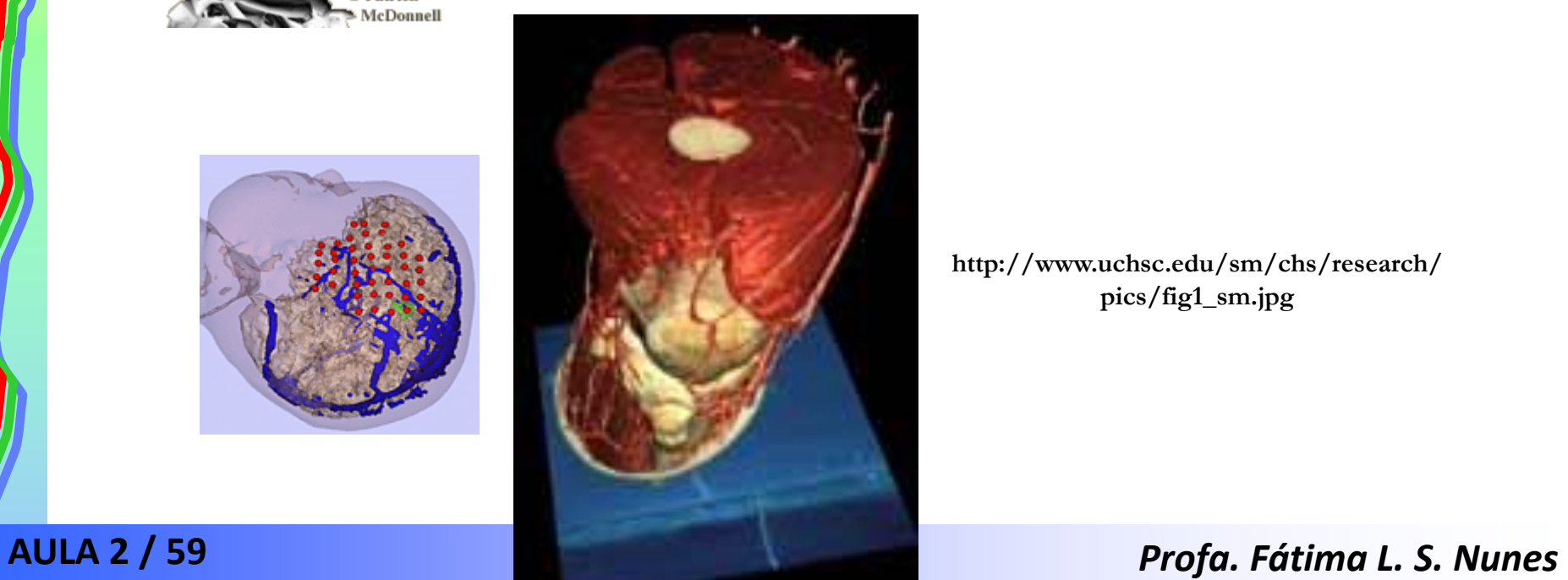

**http://www.uchsc.edu/sm/chs/research/ pics/fig1\_sm.jpg**

# **Aplicações**

• **Geografia**

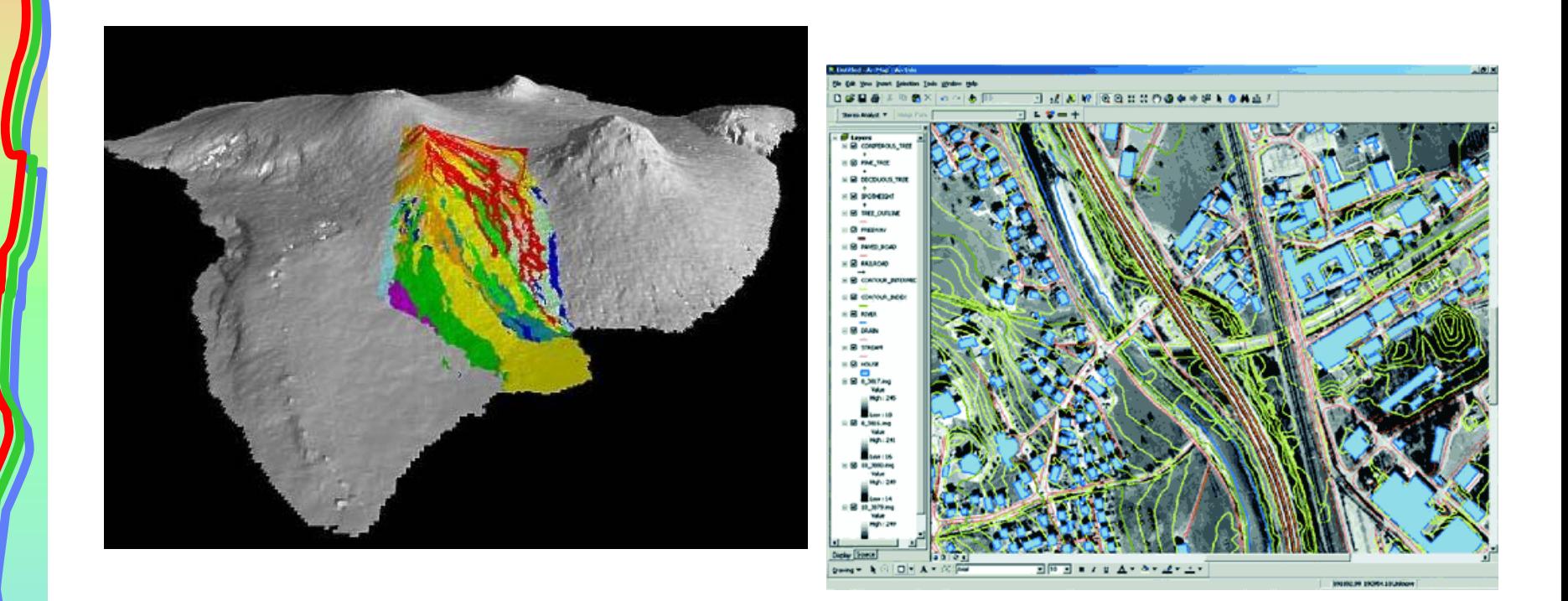

**hvo.wr.usgs.gov/ volunteer/gis/ http://www.ecomm.kiev.ua/gis/leica/images/GIS-01.gif**

**AULA 2 / 60** *Profa. Fátima L. S. Nunes*

# **Realidade Virtual**

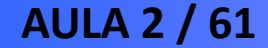

**AULA 2 / 61** *Profa. Fátima L. S. Nunes*

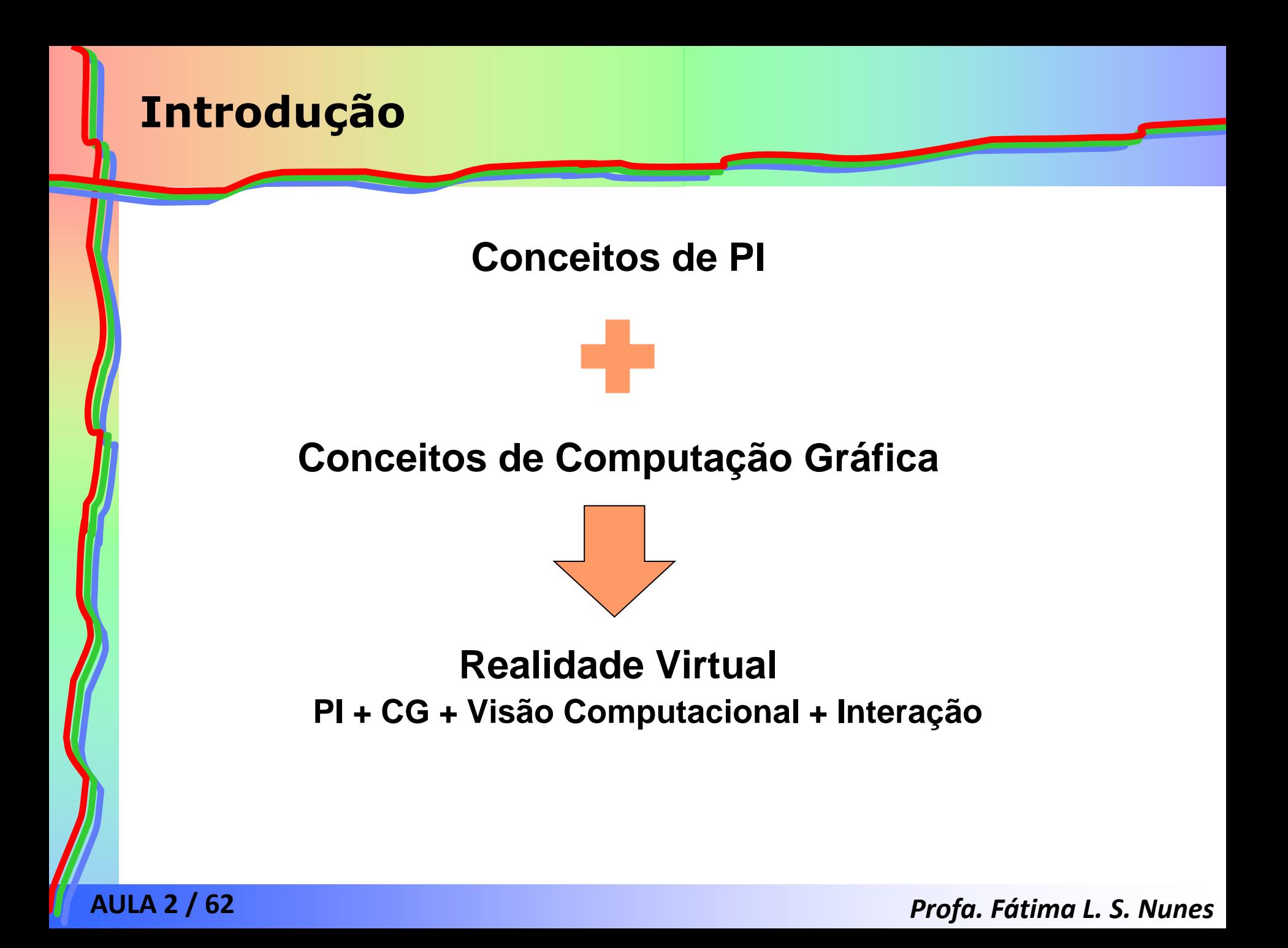

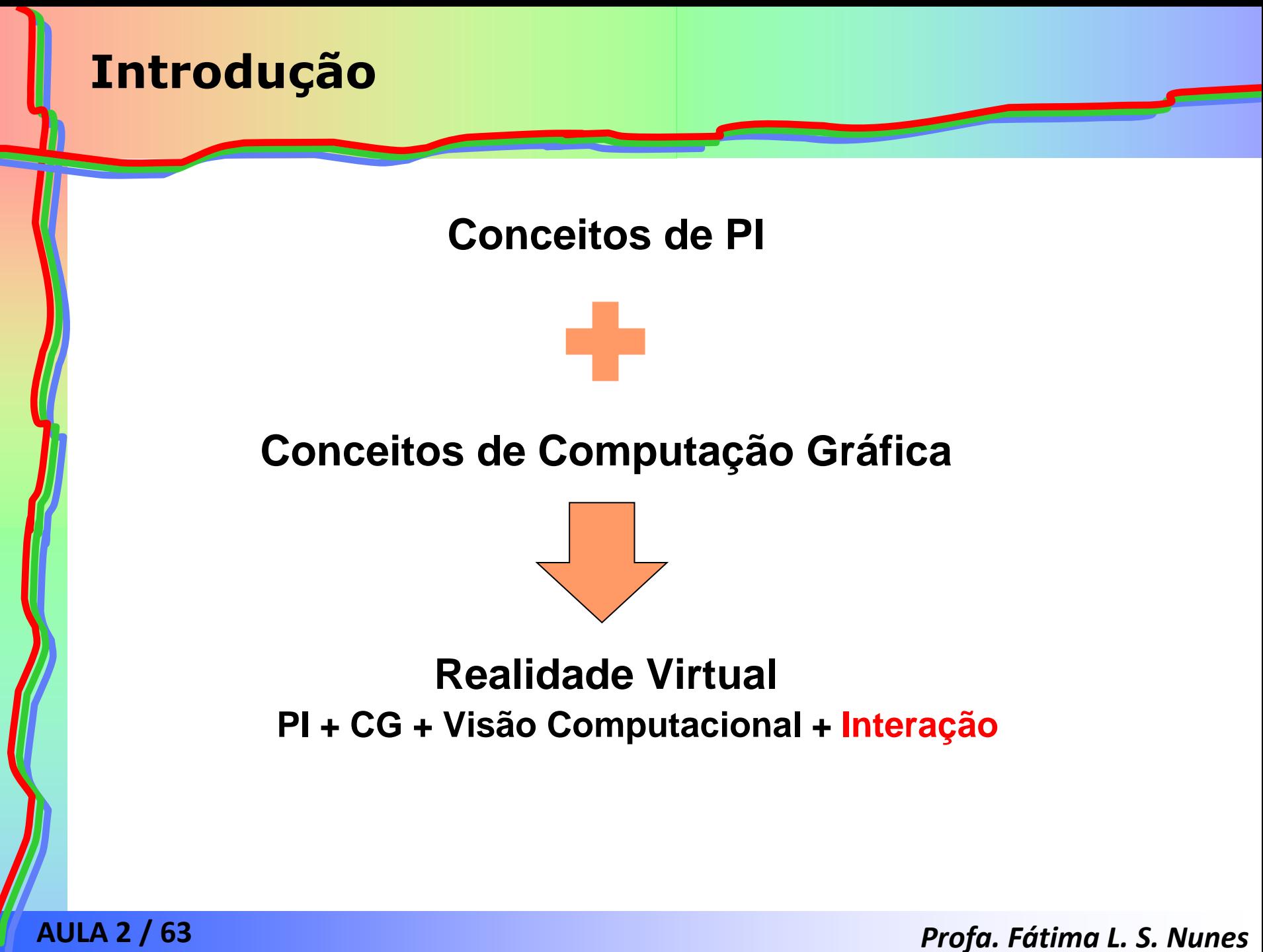

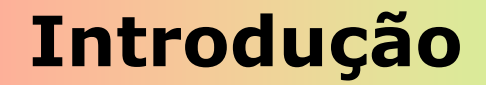

# **O que é?**

# *Realidade Virtual é um péssimo nome para uma boa idéia. Olin Lathrop*

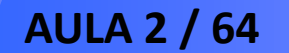

**AULA 2 / 64** *Profa. Fátima L. S. Nunes*

# **Introdução**

# **Definições**

# É a forma mais avançada de interface do usuário com o computador até agora disponível.

*Hancock, 1995*

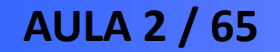

**AULA 2 / 65** *Profa. Fátima L. S. Nunes*

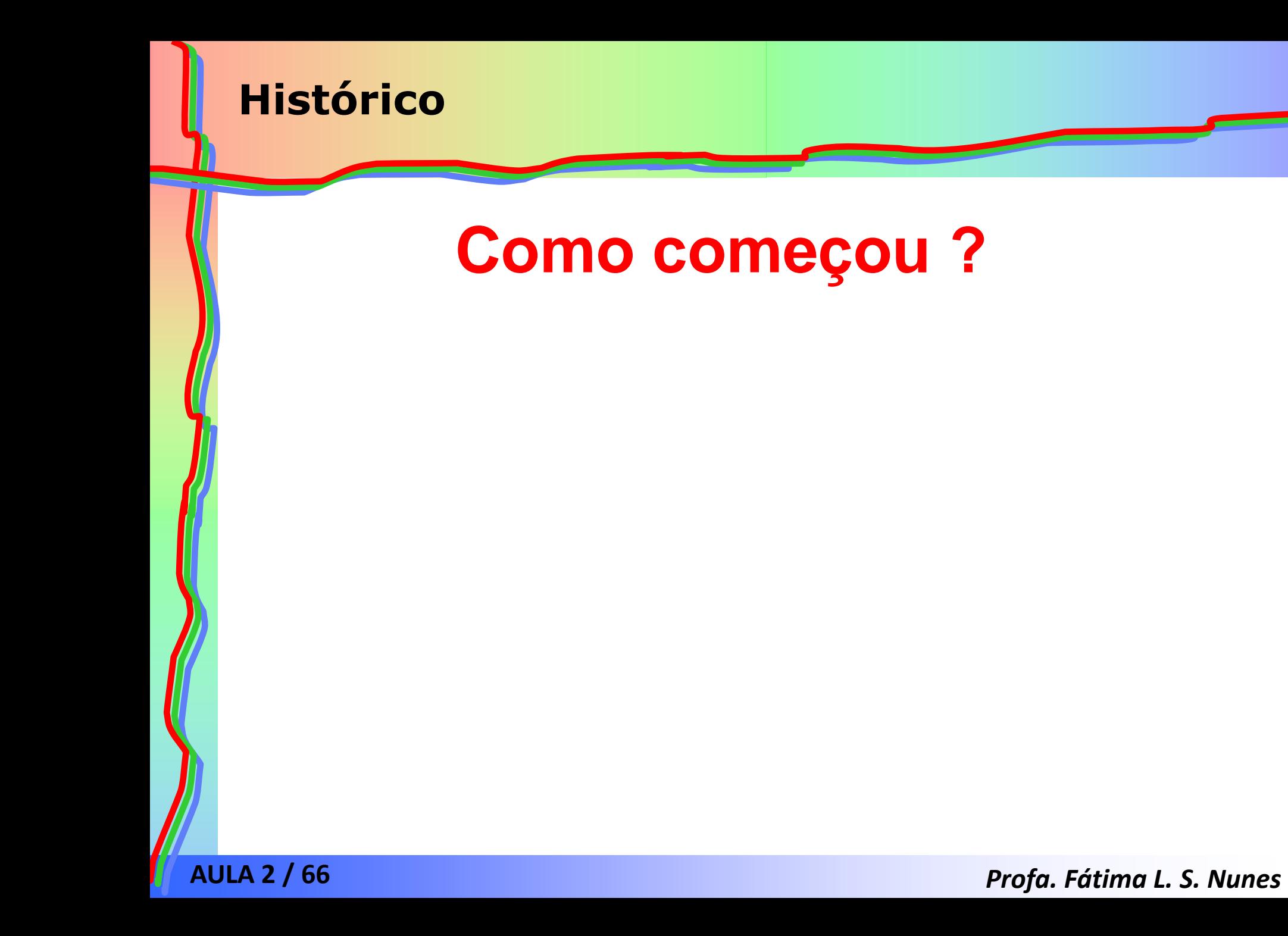

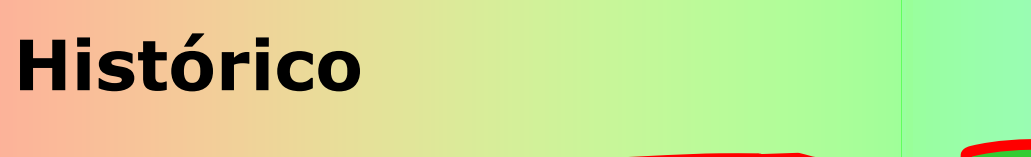

# ◆ O termo Realidade Virtual

• Início: simuladores de vôo - força aérea do Estados Unidos - após Segunda Guerra Mundial.

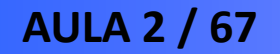

**AULA 2 / 67** *Profa. Fátima L. S. Nunes*

# **Histórico**

# Indústria de entretenimento década de 60: Sensorama

- ◆ Cabine que combinava filmes 3D, som estéreo, vibrações mecânicas, aromas, e ar movimentado por ventiladores.
- ◆ Objetivo: proporcionar ao espectador uma viagem multissensorial.
- $\triangle$  Patenteado em 1962 por Morton Heilig.

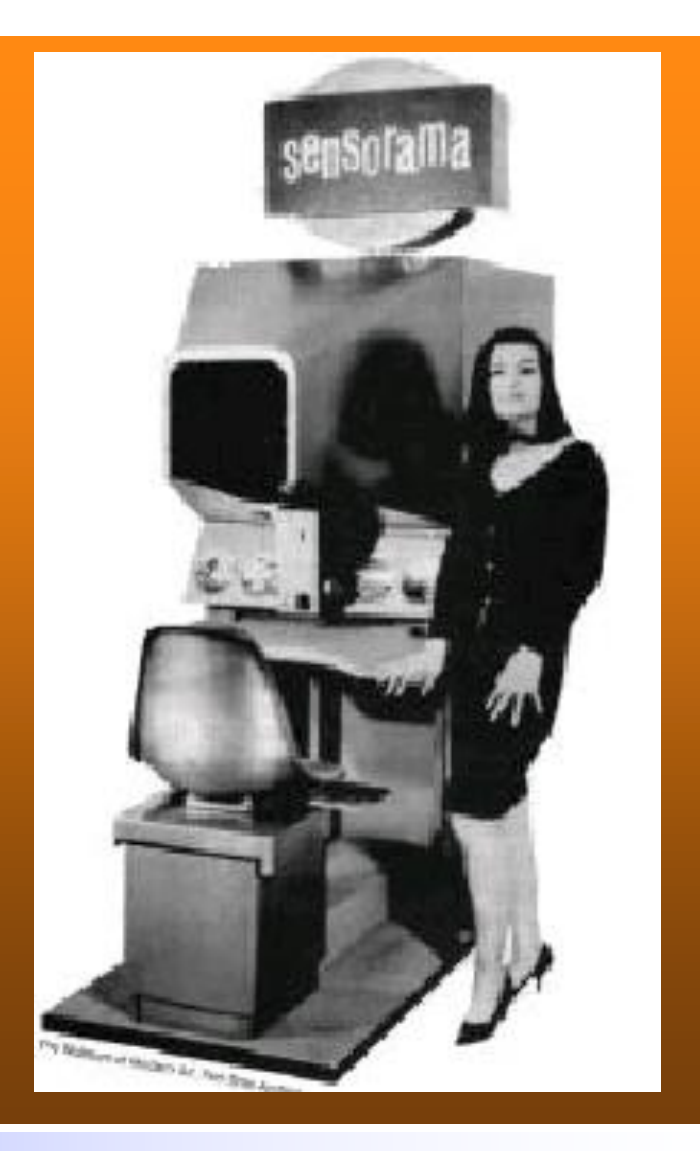

#### **AULA 2 / 68** *Profa. Fátima L. S. Nunes*

# **Histórico**

- Primeiros trabalhos científicos:
	- Philco, 1958
		- câmeras remotas e capacete  $com$  monitores  $\rightarrow$  sensação de presença dentro de um ambiente.
	- Ivan Sutherland, 1965
		- desenho de objetos diretamente na tela do computador  $\rightarrow$  caneta ótica  $\rightarrow$ início da Computação Gráfica.

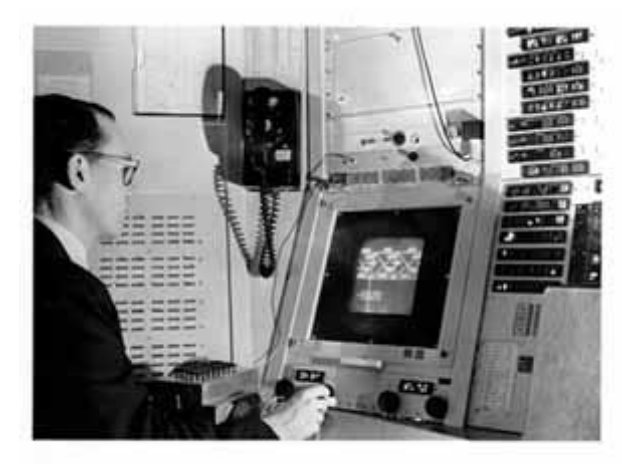

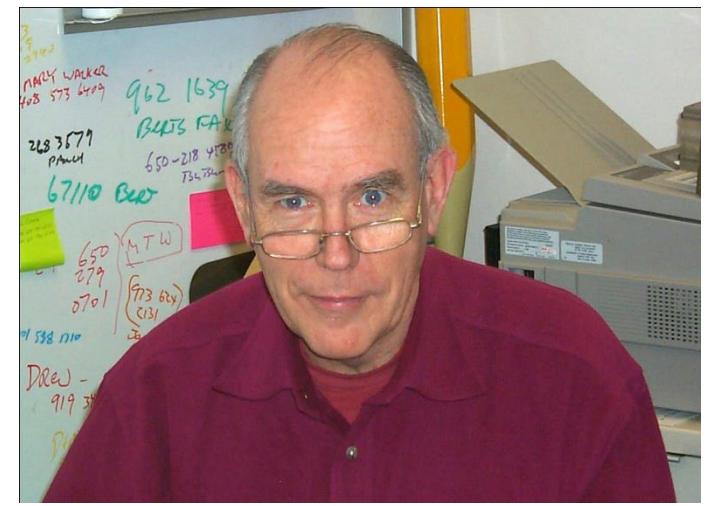

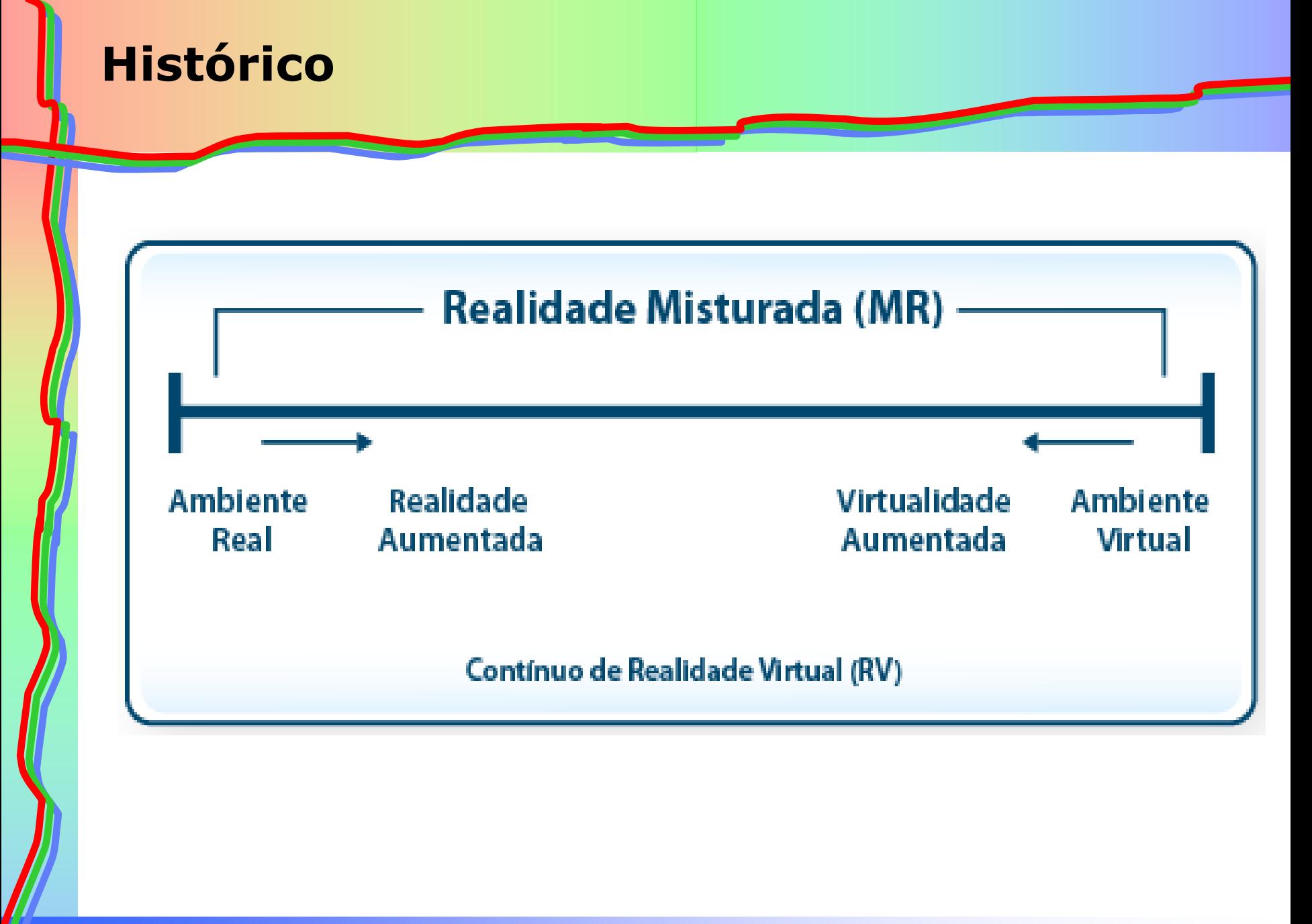

**AULA 2 / 70** *Profa. Fátima L. S. Nunes*

# **Exercícios**

1) Defina resolução de contraste (RC) e resolução espacial (RE)

- 2) Calcule o tamanho aproximado em bytes (sem compressão) para as imagens com as seguintes características:
	- a) altura=3cm, largura=5cm, RC = 8 bits, RE=300dpi
	- b) altura=3cm, largura=5cm, RC = 16 bits, RE=300dpi
	- c) altura=3cm, largura=5cm, RC = 16 bits, RE=600dpi
	- d) altura=6cm, largura=10cm, RC = 8 bits, RE=300dpi
	- e) altura=6cm, largura=10cm, RC = 16 bits, RE=300dpi
	- altura=6cm, largura=10cm,  $RC = 16$  bits,  $RE = 600$ dpi

3) Procure um artigo que faça estudos sobre a resolução de contraste e/ou resolução espacial. Apresente um resumo de no máximo 20 linhas deste artigo, focando na questão de resolução. Artigo deve estar classificado no sistema Qualis (área de Ciência da Computação) (ver dicas adiante) Principais sites para busca de artigos científicos: Biblioteca Digital do IEEE Biblioteca Digital da ACM

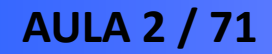

# **Fundamentos de Processamento Gráfico**

# **Aula 2**

# **Conceitos iniciais**

# **Profa. Fátima Nunes**

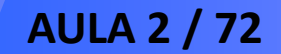

**AULA 2 / 72** *Profa. Fátima L. S. Nunes*